# **Procedures and Functions**

# **Chapter 11**

*Modular design* is one of the cornerstones of structured programming. A modular program contains blocks of code with single entry and exit points. You can *reuse* well written sections of code in other programs or in other sections of an existing program. If you reuse an existing segment of code, you needn't design, code, nor debug that section of code since (presumably) you've already done so. Given the rising costs of software development, modular design will become more important as time passes.

The basic unit of a modular program is the module. Modules have different meanings to different people, herein you can assume that the terms module, subprogram, subroutine, program unit, procedure, and function are all synonymous.

The procedure is the basis for a programming style. The procedural languages include Pascal, BASIC, C++, FORTRAN, PL/I, and ALGOL. Examples of non-procedural languages include APL, LISP, SNOBOL4 ICON, FORTH, SETL, PROLOG, and others that are based on other programming constructs such as functional abstraction or pattern matching. Assembly language is capable of acting as a procedural or non-procedural language. Since you're probably much more familiar with the procedural programming paradigm this text will stick to simulating procedural constructs in 80x86 assembly language.

### 11.0 Chapter Overview

This chapter presents an introduction to procedures and functions in assembly language. It discusses basic principles, parameter passing, function results, local variables, and recursion. You will use most of the techniques this chapter discusses in typical assembly language programs. The discussion of procedures and functions continues in the next chapter; that chapter discusses advanced techniques that you will not commonly use in assembly language programs. The sections below that have a "•" prefix are essential. Those sections with a "□" discuss advanced topics that you may want to put off for a while.

- Procedures.
- Near and far procedures.
- Functions
- Saving the state of the machine
- Parameters
- Pass by value parameters.
- Pass by reference parameters.
- □ Pass by value-returned parameters.
- Pass by result parameters.
- Pass by name parameters.
- Passing parameters in registers.
- Passing parameters in global variables.
- Passing parameters on the stack.
- Passing parameters in the code stream.
- Passing parameters via a parameter block.
- Function results.
- Returning function results in a register.
- Returning function results on the stack.
- Returning function results in memory locations.
- Side effects.
- □ Local variable storage.
- □ Recursion.

### 11.1 Procedures

In a procedural environment, the basic unit of code is the *procedure*. A procedure is a set of instructions that compute some value or take some action (such as printing or reading a character value). The definition of a procedure is very similar to the definition of an *algorithm*. A procedure is a set of rules to follow which, if they conclude, produce some result. An algorithm is also such a sequence, but an algorithm is guaranteed to terminate whereas a procedure offers no such guarantee.

Most procedural programming languages implement procedures using the call/return mechanism. That is, some code calls a procedure, the procedure does its thing, and then the procedure returns to the caller. The call and return instructions provide the 80x86's procedure invocation mechanism. The calling code calls a procedure with the call instruction, the procedure returns to the caller with the ret instruction. For example, the following 80x86 instruction calls the UCR Standard Library sl\_putor routine<sup>1</sup>:

```
call sl_putcr
```

sl\_puter prints a carriage return/line feed sequence to the video display and returns control to the instruction immediately following the call sl puter instruction.

Alas, the UCR Standard Library does not supply all the routines you will need. Most of the time you'll have to write your own procedures. A simple procedure may consist of nothing more than a sequence of instructions ending with a ret instruction. For example, the following "procedure" zeros out the 256 bytes starting at the address in the bx register:

```
ZeroBytes: xor ax, ax mov cx, 128
ZeroLoop: mov [bx], ax add bx, 2 loop zeroLoop
```

By loading the bx register with the address of some block of 256 bytes and issuing a call ZeroBytes instruction, you can zero out the specified block.

As a general rule, you won't define your own procedures in this manner. Instead, you should use MASM's proc and endp assembler directives. The ZeroBytes routine, using the proc and endp directives, is

```
ZeroBytes
                  proc
                  xor
                             ax, ax
                             cx, 128
                  mov.
ZeroLoop:
                  mov
                             [bx], ax
                  add
                             bx, 2
                  2000
                             ZeroLoop
                  ret
ZeroBytes
                  endp
```

Keep in mind that proc and endp are assembler directives. They do not generate any code. They're simply a mechanism to help make your programs easier to read. To the 80x86, the last two examples are identical; however, to a human being, latter is clearly a self-contained procedure, the other could simply be an arbitrary set of instructions within some other procedure. Consider now the following code:

| ZeroBytes: ZeroLoop: | xor<br>jcxz<br>mov | ax, ax DoFFs [bx], ax |
|----------------------|--------------------|-----------------------|
| -                    | add<br>loop<br>ret | bx, 2<br>ZeroLoop     |
| Doffs:               | mov<br>mov         | cx, 128 ax, Offffh    |

<sup>1.</sup> Normally you would use the puter macro to accomplish this, but this call instruction will accomplish the same thing.

```
FFLoop: mov [bx], ax sub bx, 2 loop FFLoop ret.
```

Are there two procedures here or just one? In other words, can a calling program enter this code at labels ZeroBytes and DoFFs or just at ZeroBytes? The use of the proc and endp directives can help remove this ambiguity:

#### Treated as a single subroutine:

| ZeroBytes | proc<br>xor<br>jcxz       | ax, ax<br>DoFFs               |
|-----------|---------------------------|-------------------------------|
| ZeroLoop: | mov<br>add<br>loop<br>ret | [bx], ax<br>bx, 2<br>ZeroLoop |
| DoFFs:    | mov<br>mov                | cx, 128 ax, Offffh            |
| FFLoop:   | mov<br>sub<br>loop<br>ret | [bx], ax<br>bx, 2<br>FFLoop   |
| ZeroBytes | endp                      |                               |

#### Treated as two separate routines:

| ZeroBytes | proc<br>xor<br>jcxz       | ax, ax<br>DoFFs               |
|-----------|---------------------------|-------------------------------|
| ZeroLoop: | mov<br>add<br>loop<br>ret | [bx], ax<br>bx, 2<br>ZeroLoop |
| ZeroBytes | endp                      |                               |
| DoFFs     | proc<br>mov<br>mov        | cx, 128                       |
| FFLoop:   | mov<br>sub<br>loop<br>ret | [bx], ax<br>bx, 2<br>FFLoop   |
| DoFFs     | endp                      |                               |

Always keep in mind that the proc and endp directives are *logical* procedure separators. The 80x86 microprocessor returns from a procedure by executing a ret instruction, not by encountering an endp directive. The following is not equivalent to the code above:

```
proc
ZeroBytes
                 xor
                          ax, ax
                 jcxz
                          DoFFs
ZeroLoop:
                          [bx], ax
                mov
                add
                          bx, 2
                          ZeroLoop
                loop
      Note missing RET instr.
ZeroBytes
                endp
DoFFs
                proc
                          cx, 128
                mov
                          ax, Offffh
                mov.
FFLoop:
                mov
                          [bx], ax
                 sub
                          bx, 2
                 loop
                          FFLoop
      Note missing RET instr.
DoFFs
                 endp
```

Without the ret instruction at the end of each procedure, the 80x86 will fall into the next subroutine rather than return to the caller. After executing ZeroBytes above, the 80x86 will drop through to the DoFFs subroutine (beginning with the mov cx, 128 instruction).

Once DoFFs is through, the 80x86 will continue execution with the next executable instruction following DoFFs' endp directive.

An 80x86 procedure takes the form:

The near or far operand is optional, the next section will discuss its purpose. The procedure name must be on the both proc and endp lines. The procedure name must be unique in the program.

Every proc directive must have a matching endp directive. Failure to match the proc and endp directives will produce a *block nesting error*.

#### 11.2 Near and Far Procedures

The 80x86 supports near and far subroutines. Near calls and returns transfer control between procedures in the same code segment. Far calls and returns pass control between different segments. The two calling and return mechanisms push and pop different return addresses. You generally do not use a near call instruction to call a far procedure or a far call instruction to call a near procedure. Given this little rule, the next question is "how do you control the emission of a near or far call or ret?"

Most of the time, the call instruction uses the following syntax:

```
call ProcName
```

and the ret instruction is either<sup>2</sup>:

```
ret or ret disp
```

Unfortunately, these instructions do not tell MASM if you are calling a near or far procedure or if you are returning from a near or far procedure. The proc directive handles that chore. The proc directive has an optional operand that is either near or far. Near is the default if the operand field is empty<sup>3</sup>. The assembler assigns the procedure type (near or far) to the symbol. Whenever MASM assembles a call instruction, it emits a near or far call depending on operand. Therefore, declaring a symbol with proc or proc near, forces a near call. Likewise, using proc far, forces a far call.

Besides controlling the generation of a near or far call, proc's operand also controls ret code generation. If a procedure has the near operand, then all return instructions inside that procedure will be near. MASM emits far returns inside far procedures.

# 11.2.1 Forcing NEAR or FAR CALLs and Returns

Once in a while you might want to override the near/far declaration mechanism. MASM provides a mechanism that allows you to force the use of near/far calls and returns.

Use the near ptr and far ptr operators to override the automatic assignment of a near or far call. If NearLbl is a near label and FarLbl is a far label, then the following call instructions generate a near and far call, respectively:

```
call NearLbl ;Generates a NEAR call. call FarLbl ;Generates a FAR call.
```

Suppose you need to make a far call to NearLbl or a near call to FarLbl. You can accomplish this using the following instructions:

<sup>2.</sup> There are also retn and retf instructions.

<sup>3.</sup> Unless you are using MASM's simplified segment directives. See the appendices for details.

```
call far ptr NearLbl ;Generates a FAR call. call near ptr FarLbl ;Generates a NEAR call.
```

Calling a near procedure using a far call, or calling a far procedure using a near call isn't something you'll normally do. If you call a near procedure using a far call instruction, the near return will leave the cs value on the stack. Generally, rather than:

```
call far ptr NearProc
```

you should probably use the clearer code:

```
push cs call NearProc
```

Calling a far procedure with a near call is a very dangerous operation. If you attempt such a call, the current cs value must be on the stack. Remember, a far ret pops a segmented return address off the stack. A near call instruction only pushes the offset, not the segment portion of the return address.

Starting with MASM v5.0, there are explicit instructions you can use to force a near or far ret. If ret appears within a procedure declared via proc and end;, MASM will automatically generate the appropriate near or far return instruction. To accomplish this, use the retn and retf instructions. These two instructions generate a near and far ret, respectively.

### 11.2.2 Nested Procedures

MASM allows you to nest procedures. That is, one procedure definition may be totally enclosed inside another. The following is an example of such a pair of procedures:

| OutsideProc   | proc<br>jmp        | near<br>EndofOutside |
|---------------|--------------------|----------------------|
| InsideProc    | proc<br>mov<br>ret | near<br>ax, 0        |
| InsideProc    | endp               |                      |
| EndofOutside: | call<br>mov<br>ret | InsideProc<br>bx, 0  |
| OutsideProc   | endp               |                      |

Unlike some high level languages, nesting procedures in 80x86 assembly language doesn't serve any useful purpose. If you nest a procedure (as with InsideProc above), you'll have to code an explicit jmp around the nested procedure. Placing the nested procedure after all the code in the outside procedure (but still between the outside proc/endp directives) doesn't accomplish anything. Therefore, there isn't a good reason to nest procedures in this manner.

Whenever you nest one procedure within another, it must be totally contained within the nesting procedure. That is, the proc and endp statements for the nested procedure must lie between the proc and endp directives of the outside, nesting, procedure. The following is *not* legal:

| OutsideProc | proc | near |
|-------------|------|------|
|             | :    |      |
| T 115       |      |      |
| InsideProc  | proc | near |
|             |      |      |
| O-+         |      |      |
| OutsideProc | endp |      |
|             |      |      |
| InsideProc  | · ·  |      |
| INSTUEPTOC  | endp |      |

The OutsideProc and InsideProc procedures overlap, they are not nested. If you attempt to create a set of procedures like this, MASM would report a "block nesting error". Figure 11.1 demonstrates this graphically.

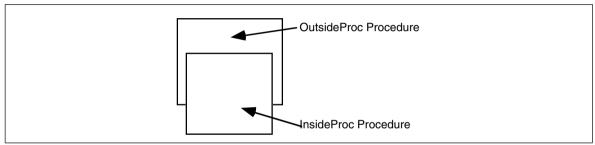

Figure 11.1 Illegal Procedure Nesting

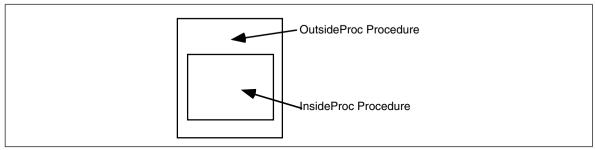

Figure 11.2 Legal Procedure Nesting

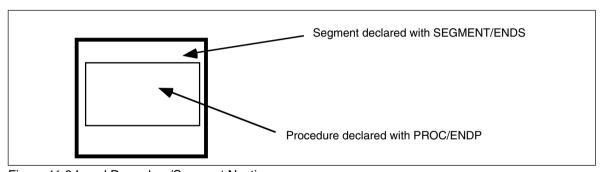

Figure 11.3 Legal Procedure/Segment Nesting

The only form acceptable to MASM appears in Figure 11.2.

Besides fitting inside an enclosing procedure, proc/endp groups must fit entirely within a segment. Therefore the following code is illegal:

| cseg   | segment |      |
|--------|---------|------|
| MyProc | proc    | near |
|        | ret     |      |
| cseg   | ends    |      |
| MyProc | endp    |      |

The endp directive must appear before the cseg ends statement since MyProc begins inside cseg. Therefore, procedures within segments must always take the form shown in Figure 11.3.

Not only can you nest procedures inside other procedures and segments, but you can nest segments inside other procedures and segments as well. If you're the type who likes to simulate Pascal or C procedures in assembly language, you can create variable declaration sections at the beginning of each procedure you create, just like Pascal:

| cgroup         | group           | cseg1, cseg2       |
|----------------|-----------------|--------------------|
| cseg1<br>cseg1 | segment<br>ends | para public 'code' |
| cseg2<br>cseg2 | segment<br>ends | para public 'code' |

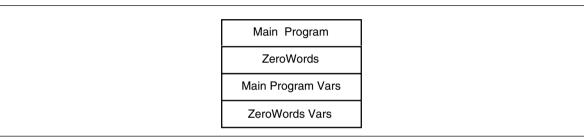

Figure 11.4 Example Memory Layout

```
para public 'data'
dseq
                 seament
dsea
                 ends
csea1
                 seament
                             para public 'code'
                             cs:cgroup, ds:dseg
                 assume
MainPam
                 proc
; Data declarations for main program:
                 segment
dsea
                             para public 'data'
                 word
J
                 word
                             ?
dseq
                 ends
; Procedures that are local to the main program:
cseg2
                 segment
                             para public 'code'
ZeroWords
                 proc
                             near
; Variables local to ZeroBytes:
dseg
                 segment
                             para public 'data'
AXSave
                 word
                             ?
                             ?
BXSave
                 word
CXSave
                 word
                             ?
dsea
                 ends
; Code for the ZeroBytes procedure:
                 mosz
                             AXSave, ax
                 mov
                             CXSave, cx
                 mov
                            BXSave, bx
                 xor
                            ax, ax
ZeroLoop:
                             [bx], ax
                 mov
                 inc
                             hx
                 inc
                             bx
                 loop
                             ZeroLoop
                 mov
                             ax, AXSave
                            bx, BXSave
                 mov
                             cx, CXSave
                 mov
                 ret
ZeroWords
                 endp
Cseg2
                 ends
; The actual main program begins here:
                             bx, offset Array
                 mov
                 mov
                             cx, 128
                 call
                            ZeroWords
                 ret
MainPgm
                 endp
cseg1
                 ends
                 end
```

The system will load this code into memory as shown in Figure 11.4.

ZeroWords *follows* the main program because it belongs to a different segment (cseg2) than MainPgm (cseg1). Remember, the assembler and linker combine segments with the

same class name into a single segment before loading them into memory (see "Segment Loading Order" on page 368 for more details). You can use this feature of the assembler to "pseudo-Pascalize" your code in the fashion shown above. However, you'll probably not find your programs to be any more readable than using the straight forward non-nesting approach.

#### 11.3 Functions

The difference between functions and procedures in assembly language is mainly a matter of definition. The purpose for a function is to return some explicit value while the purpose for a procedure is to execute some action. To declare a function in assembly language, use the proc/endp directives. All the rules and techniques that apply to procedures apply to functions. This text will take another look at functions later in this chapter in the section on function results. From here on, procedure will mean procedure or function.

### 11.4 Saving the State of the Machine

Take a look at this code:

| Loop0:      | mov<br>call<br>putcr | cx, 10<br>PrintSpaces |
|-------------|----------------------|-----------------------|
|             | loop                 | Loop0                 |
|             |                      |                       |
|             | ·                    |                       |
| PrintSpaces | proc                 | near                  |
|             | mov                  | al, ` `               |
|             | mov                  | cx, 40                |
| PSLoop:     | putc                 |                       |
|             | loop                 | PSLoop                |
|             | ret                  |                       |
| PrintSpaces | endp                 |                       |

This section of code attempts to print ten lines of 40 spaces each. Unfortunately, there is a subtle bug that causes it to print 40 spaces per line in an infinite loop. The main program uses the loop instruction to call PrintSpaces 10 times. PrintSpaces uses cx to count off the 40 spaces it prints. PrintSpaces returns with cx containing zero. The main program then prints a carriage return/line feed, decrements cx, and then repeats because cx isn't zero (it will always contain 0FFFFh at this point).

The problem here is that the PrintSpaces subroutine doesn't preserve the cx register. Preserving a register means you save it upon entry into the subroutine and restore it before leaving. Had the PrintSpaces subroutine preserved the contents of the cx register, the program above would have functioned properly.

Use the 80x86's push and pop instructions to preserve register values while you need to use them for something else. Consider the following code for PrintSpaces:

```
PrintSpaces
                  proc
                             near
                  push
                             ax
                  push
                             CX
                             al, ' '
                  mov
                  mov
                             cx, 40
PSLoop:
                  putc
                             PSLoop
                  loop
                             CX
                  pop
                  pop
                  ret
PrintSpaces
                  endp
```

Note that PrintSpaces saves and restores ax and cx (since this procedure modifies these registers). Also, note that this code pops the registers off the stack in the reverse order that it pushed them. The operation of the stack imposes this ordering.

Either the caller (the code containing the call instruction) or the callee (the subroutine) can take responsibility for preserving the registers. In the example above, the callee preserved the registers. The following example shows what this code might look like if the caller preserves the registers:

|             | mov   | cx, 10      |
|-------------|-------|-------------|
| Loop0:      | push  | ax          |
|             | push  | CX          |
|             | call  | PrintSpaces |
|             | pop   | CX          |
|             | pop   | ax          |
|             | putcr |             |
|             | loop  | Loop0       |
|             |       |             |
|             | •     |             |
| PrintSpaces | proc  | near        |
|             | mov   | al, ` `     |
|             | mov   | cx, 40      |
| PSLoop:     | putc  |             |
|             | loop  | PSLoop      |
|             | ret   |             |
| PrintSpaces | endp  |             |

There are two advantages to callee preservation: space and maintainability. If the callee preserves all affected registers, then there is only one copy of the push and pop instructions, those the procedure contains. If the caller saves the values in the registers, the program needs a set of push and pop instructions around every call. Not only does this make your programs longer, it also makes them harder to maintain. Remembering which registers to push and pop on each procedure call is not something easily done.

On the other hand, a subroutine may unnecessarily preserve some registers if it preserves all the registers it modifies. In the examples above, the code needn't save ax. Although PrintSpaces changes the al, this won't affect the program's operation. If the caller is preserving the registers, it doesn't have to save registers it doesn't care about:

| Loop0:      | mov push call pop putcr loop putcr putcr call       | cx, 10 cx PrintSpaces cx Loop0 PrintSpaces      |
|-------------|-----------------------------------------------------|-------------------------------------------------|
| Loop1:      | mov mov putc push push call pop pop putc putcr loop | al, '*' cx, 100  ax cx PrintSpaces cx ax  Loop1 |
| PrintSpaces | :<br>proc<br>mov<br>mov                             | near al, '' cx, 40                              |
| PSLoop:     | putc<br>loop<br>ret                                 | PSLoop                                          |
| PrintSpaces | endp                                                |                                                 |

This example provides three different cases. The first loop (Loop0) only preserves the cx register. Modifying the al register won't affect the operation of this program. Immediately after the first loop, this code calls PrintSpaces again. However, this code doesn't save

ax or cx because it doesn't care if PrintSpaces changes them. Since the final loop (Loop1) uses ax and cx. it saves them both.

One big problem with having the caller preserve registers is that your program may change. You may modify the calling code or the procedure so that they use additional registers. Such changes, of course, may change the set of registers that you must preserve. Worse still, if the modification is in the subroutine itself, you will need to locate *every* call to the routine and verify that the subroutine does not change any registers the calling code uses.

Preserving registers isn't all there is to preserving the environment. You can also push and pop variables and other values that a subroutine might change. Since the 80x86 allows you to push and pop memory locations, you can easily preserve these values as well.

### 11.5 Parameters

Although there is a large class of procedures that are totally self-contained, most procedures require some input data and return some data to the caller. Parameters are values that you pass to and from a procedure. There are many facets to parameters. Questions concerning parameters include:

- *where* is the data coming from?
- how do you pass and return data?
- what is the amount of data to pass?

There are six major mechanisms for passing data to and from a procedure, they are

- pass by value,
- pass by reference,
- pass by value/returned,
- pass by result, and
- pass by name.
- pass by lazy evaluation

You also have to worry about where you can pass parameters. Common places are

- in registers,
- in global memory locations,
- on the stack,
- in the code stream, or
- in a parameter block referenced via a pointer.

Finally, the amount of data has a direct bearing on where and how to pass it. The following sections take up these issues.

### 11.5.1 Pass by Value

A parameter passed by value is just that – the caller passes a value to the procedure. Pass by value parameters are input only parameters. That is, you can pass them to a procedure but the procedure cannot return them. In HLLs, like Pascal, the idea of a pass by value parameter being an input only parameter makes a lot of sense. Given the Pascal procedure call:

CallProc(I);

If you pass I by value, the CallProc does not change the value of I, regardless of what happens to the parameter inside CallProc.

Since you must pass a copy of the data to the procedure, you should only use this method for passing small objects like bytes, words, and double words. Passing arrays and

strings by value is very inefficient (since you must create and pass a copy of the structure to the procedure).

### 11.5.2 Pass by Reference

To pass a parameter by reference, you must pass the address of a variable rather than its value. In other words, you must pass a pointer to the data. The procedure must dereference this pointer to access the data. Passing parameters by reference is useful when you must modify the actual parameter or when you pass large data structures between procedures.

Passing parameters by reference can produce some peculiar results. The following Pascal procedure provides an example of one problem you might encounter:

This particular code sequence will print "00" regardless of m's value. This is because the parameters i and j are pointers to the actual data and they both point at the same object. Therefore, the statement j:=j-i; always produces zero since i and j refer to the same variable.

Pass by reference is usually less efficient than pass by value. You must dereference all pass by reference parameters on each access; this is slower than simply using a value. However, when passing a large data structure, pass by reference is faster because you do not have to copy a large data structure before calling the procedure.

# 11.5.3 Pass by Value-Returned

Pass by value-returned (also known as *value-result*) combines features from both the pass by value and pass by reference mechanisms. You pass a value-returned parameter by address, just like pass by reference parameters. However, upon entry, the procedure makes a temporary copy of this parameter and uses the copy while the procedure is executing. When the procedure finishes, it copies the temporary copy back to the original parameter.

The Pascal code presented in the previous section would operate properly with pass by value-returned parameters. Of course, when Bletch returns to the calling code, m could only contain one of the two values, but while Bletch is executing, i and j would contain distinct values.

In some instances, pass by value-returned is more efficient than pass by reference, in others it is less efficient. If a procedure only references the parameter a couple of times, copying the parameter's data is expensive. On the other hand, if the procedure uses this parameter often, the procedure amortizes the fixed cost of copying the data over many inexpensive accesses to the local copy.

### 11.5.4 Pass by Result

Pass by result is almost identical to pass by value-returned. You pass in a pointer to the desired object and the procedure uses a local copy of the variable and then stores the result through the pointer when returning. The only difference between pass by value-returned and pass by result is that when passing parameters by result you do not copy the data upon entering the procedure. Pass by result parameters are for returning values, not passing data to the procedure. Therefore, pass by result is slightly more efficient than pass by value-returned since you save the cost of copying the data into the local variable.

### 11.5.5 Pass by Name

Pass by name is the parameter passing mechanism used by macros, text equates, and the #define macro facility in the C programming language. This parameter passing mechanism uses textual substitution on the parameters. Consider the following MASM macro:

```
PassByName macro Parameter1, Parameter2
mov ax, Parameter1
add ax, Parameter2
endm
```

If you have a macro invocation of the form:

```
PassByName bx, I
```

MASM emits the following code, substituting bx for Parameter1 and I for Parameter2:

```
mov ax, bx add ax, I
```

Some high level languages, such as ALGOL-68 and Panacea, support pass by name parameters. However, implementing pass by name using textual substitution in a compiled language (like ALGOL-68) is very difficult and inefficient. Basically, you would have to recompile a function everytime you call it. So compiled languages that support pass by name parameters generally use a different technique to pass those parameters. Consider the following Panacea procedure:

```
PassByName: procedure(name item:integer; var index:integer);
begin PassByName;
    foreach index in 0..10 do
        item := 0;
    endfor;
end PassByName;
```

Assume you call this routine with the statement PassByName(A[i], i); where A is an array of integers having (at least) the elements A[0]..A[10]. Were you to substitute the pass by name parameter *item* you would obtain the following code:

This code zeros out elements 0..10 of array A.

High level languages like ALGOL-68 and Panacea compile pass by name parameters into *functions* that return the address of a given parameter. So in one respect, pass by name parameters are similar to pass by reference parameters insofar as you pass the address of an object. The major difference is that with pass by reference you compute the

address of an object before calling a subroutine; with pass by name the subroutine itself calls some function to compute the address of the parameter.

So what difference does this make? Well, reconsider the code above. Had you passed A[I] by reference rather than by name, the calling code would compute the address of A[I] *just before the call* and passed in this address. Inside the PassByName procedure the variable item would have always referred to a single address, not an address that changes along with I. With pass by name parameters, item is really a function that computes the address of the parameter into which the procedure stores the value zero. Such a function might look like the following:

```
ItemThunk proc near mov bx, I shl bx, 1 lea bx, A[bx] ret
ItemThunk endp
```

The compiled code inside the PassByName procedure might look something like the following:

Thunk is the historical term for these functions that compute the address of a pass by name parameter. It is worth noting that most HLLs supporting pass by name parameters do not call thunks directly (like the call above). Generally, the caller passes the address of a thunk and the subroutine calls the thunk *indirectly*. This allows the same sequence of instructions to call several different thunks (corresponding to different calls to the subroutine).

### 11.5.6 Pass by Lazy-Evaluation

Pass by name is similar to pass by reference insofar as the procedure accesses the parameter using the address of the parameter. The primary difference between the two is that a caller directly passes the address on the stack when passing by reference, it passes the address of a function that computes the parameter's address when passing a parameter by name. The pass by lazy evaluation mechanism shares this same relationship with pass by value parameters – the caller passes the address of a function that computes the parameter's value if the first access to that parameter is a read operation.

Pass by lazy evaluation is a useful parameter passing technique if the cost of computing the parameter value is very high and the procedure may not use the value. Consider the following Panacea procedure header:

```
PassByEval: procedure(eval a:integer; eval b:integer; eval c:integer);
```

When you call the PassByEval function it does not evaluate the actual parameters and pass their values to the procedure. Instead, the compiler generates thunks that will compute the value of the parameter at most one time. If the first access to an eval parameter is a read, the thunk will compute the parameter's value and store that into a local variable. It will also set a flag so that all future accesses will not call the thunk (since it has already computed the parameter's value). If the first access to an eval parameter is a write, then the code sets the flag and future accesses within the same procedure activation will use the written value and ignore the thunk.

Consider the PassByEval procedure above. Suppose it takes several minutes to compute the values for the a, b, and c parameters (these could be, for example, three different possible paths in a Chess game). Perhaps the PassByEval procedure only uses the value of one of these parameters. Without pass by lazy evaluation, the calling code would have to spend the time to compute all three parameters even though the procedure will only use one of the values. With pass by lazy evaluation, however, the procedure will only spend

the time computing the value of the one parameter it needs. Lazy evaluation is a common technique artificial intelligence (AI) and operating systems use to improve performance.

### 11.5.7 Passing Parameters in Registers

Having touched on how to pass parameters to a procedure, the next thing to discuss is where to pass parameters. Where you pass parameters depends, to a great extent, on the size and number of those parameters. If you are passing a small number of bytes to a procedure, then the registers are an excellent place to pass parameters. The registers are an ideal place to pass value parameters to a procedure. If you are passing a single parameter to a procedure you should use the following registers for the accompanying data types:

Data Size Pass in this Register

Byte: al

Word: ax

Double Word: dx:ax or eax (if 80386 or better)

This is, by no means, a hard and fast rule. If you find it more convenient to pass 16 bit values in the si or bx register, by all means do so. However, most programmers use the registers above to pass parameters.

If you are passing several parameters to a procedure in the 80x86's registers, you should probably use up the registers in the following order:

First Last ax, dx, si, di, bx, cx

In general, you should avoid using bp register. If you need more than six words, perhaps you should pass your values elsewhere.

The UCR Standard Library package provides several good examples of procedures that pass parameters by value in the registers. Putc, which outputs an ASCII character code to the video display, expects an ASCII value in the al register. Likewise, puti expects the value of a signed integer in the ax register. As another example, consider the following putsi (put short integer) routine that outputs the value in al as a signed integer:

```
putsi proc
push ax ;Save AH's value.
cbw ;Sign extend AL -> AX.
puti ;Let puti do the real work.
pop ax ;Restore AH.
putsi endp
```

The other four parameter passing mechanisms (pass by reference, value-returned, result, and name) generally require that you pass a pointer to the desired object (or to a thunk in the case of pass by name). When passing such parameters in registers, you have to consider whether you're passing an offset or a full segmented address. Sixteen bit offsets can be passed in any of the 80x86's general purpose 16 bit registers. si, di, and bx are the best place to pass an offset since you'll probably need to load it into one of these registers anyway<sup>4</sup>. You can pass 32 bit segmented addresses dx:ax like other double word parameters. However, you can also pass them in ds:bx, ds:si, ds:di, es:bx, es:si, or es:di and be able to use them without copying into a segment register.

The UCR Stdlib routine puts, which prints a string to the video display, is a good example of a subroutine that uses pass by reference. It wants the address of a string in the es:di register pair. It passes the parameter in this fashion, not because it modifies the parameter, but because strings are rather long and passing them some other way would be inefficient. As another example, consider the following strfill(str,c) that copies the char-

<sup>4.</sup> This does not apply to thunks. You may pass the address of a thunk in any 16 bit register. Of course, on an 80386 or later processor, you can use any of the 80386's 32-bit registers to hold an address.

acter c (passed by value in al) to each character position in str (passed by reference in es:di) up to a zero terminating byte:

```
; strfill-
                 copies value in al to the string pointed at by es:di
                 up to a zero terminating byte.
byp
                 textegu <byte ptr>
strfill
                 proc
                 pushf
                                                    :Save direction flag.
                                                    ;To increment D with STOS.
                  cld
                  push
                           di
                                                   ; Save, because it's changed.
                           sfStart
                  ami
sfLoop:
                  stosb
                                                   ;es:[di] := al, di := di + 1;
sfStart:
                           byp es:[di], 0
                                                   ;Done vet?
                 cmp
                  ine
                           sfLoop
                           di
                                                   :Restore di.
                 pop
                  popf
                                                    ; Restore direction flag.
                  ret.
st.rfill
                  endn
```

When passing parameters by value-returned or by result to a subroutine, you could pass in the address in a register. Inside the procedure you would copy the value pointed at by this register to a local variable (value-returned only). Just before the procedure returns to the caller, it could store the final result back to the address in the register.

The following code requires two parameters. The first is a pass by value-returned parameter and the subroutine expects the address of the actual parameter in bx. The second is a pass by result parameter whose address is in si. This routine increments the pass by value-result parameter and stores the previous result in the pass by result parameter:

```
BX contains the address of a variable. This routine
; CopyAndInc-
                  copies that variable to the location specified in SI
                  and then increments the variable BX points at.
                 Note: AX and CX hold the local copies of these
                 parameters during execution.
CopyAndInc
                 proc
                 push
                           ax
                                      ;Preserve AX across call.
                                      ;Preserve CX across call.
                 push
                          CX
                           ax, [bx] ;Get local copy of 1st parameter.
                 mov
                           cx, ax
                 mov
                                        ;Store into 2nd parm's local var.
                  inc
                           ax
                                        ; Increment 1st parameter.
                          [si], cx ;Store away pass by result parm.
[bx], ax ;Store away pass by value/ret parm.
                 mov.
                 mov
                          cx
ax
                                       ;Restore CX's value.
                 gog
                                        ;Restore AX's value.
                 pop
                  ret
CopyAndInc
                  endp
```

To make the call CopyAndInc(I,J) you would use code like the following:

```
lea bx, I
lea si, J
call CopyAndInc
```

This is, of course, a trivial example whose implementation is very inefficient. Nevertheless, it shows how to pass value-returned and result parameters in the 80x86's registers. If you are willing to trade a little space for some speed, there is another way to achieve the same results as pass by value-returned or pass by result when passing parameters in registers. Consider the following implementation of CopyAndInc:

```
CopyAndInc proc
mov cx, ax ;Make a copy of the 1st parameter,
inc ax ; then increment it by one.
CopyAndInc endp
```

To make the CopyAndInc(I,J) call, as before, you would use the following 80x86 code:

```
mov ax, I
call CopyAndInc
mov I, ax
mov J. Cx
```

Note that this code does not pass any addresses at all; yet it has the same semantics (that is, performs the same operations) as the previous version. Both versions increment I and store the pre-incremented version into J. Clearly the latter version is faster, although your program will be slightly larger if there are many calls to CopyAndInc in your program (six or more).

You can pass a parameter by name or by lazy evaluation in a register by simply loading that register with the address of the thunk to call. Consider the Panacea PassByName procedure (see "Pass by Name" on page 576). One implementation of this procedure could be the following:

```
;PassByName-
                 Expects a pass by reference parameter index
                 passed in si and a pass by name parameter, item,
                 passed in dx (the thunk returns the address in bx).
PassBvName
                 proc
                                                  ;Preserve AX across call
                 push
                           ax
                           word ptr [si], 0
word ptr [si], 10
                 mov
                                                   ;Index := 0;
ForLoop:
                 cmp
                                                   ; For loop ends at ten.
                           ForDone
                  jg
                 call
                                                   ; Call thunk item.
                           dх
                           word ptr [bx], 0
                 mov
                                                   :Store zero into item.
                  inc
                           word ptr [si]
                                                   ;Index := Index + 1;
                  jmp
                           ForLoop
ForDone:
                 pop
                           ax
                                                    ; Restore AX.
                                                    :All Done!
                  ret
PassByName
                 endp
```

You might call this routine with code that looks like the following:

```
si, I
                 lea
                           dx, Thunk_A
                 call
                           PassByName
Thunk A
                 proc
                 mov
                           bx, I
                 shl
                           bx, 1
                           bx, A[bx]
                 lea
                 ret
Thunk A
                 endp
```

The advantage to this scheme, over the one presented in the earlier section, is that you can call different thunks, not just the ItemThunk routine appearing in the earlier example.

# 11.5.8 Passing Parameters in Global Variables

Once you run out of registers, the only other (reasonable) alternative you have is main memory. One of the easiest places to pass parameters is in global variables in the data segment. The following code provides an example:

```
ax, xxxx
mov.
                                  ; Pass this parameter by value
mov
         Value1Proc1, ax
         ax, offset yyyy
                                  ; Pass this parameter by ref
mov
         word ptr Ref1Proc1, ax
mov
         ax, seg yyyy
mov.
         word ptr Ref1Proc1+2, ax
mov
call
         ThisProc
```

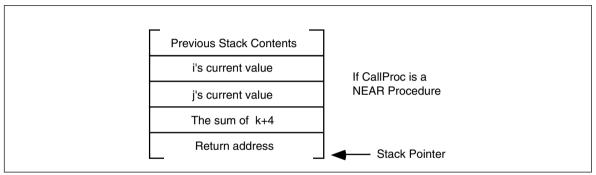

Figure 11.5 CallProc Stack Layout for a Near Procedure

```
ThisProc
                proc
                         near
                push
                         es
                push
                         ax
                push
                         bх
                         bx, Ref1Proc1
                                               ;Get address of ref parm.
                 les
                                                ;Get value parameter
                         ax, Value1Proc1
                mov
                          es:[bx], ax
                                                ;Store into loc pointed at by
                 mov
                 pop
                         bх
                                                 ; the ref parameter.
                 pop
                         ax
                pop
                          es
                 ret
ThisProc
                 endp
```

Passing parameters in global locations is inelegant and inefficient. Furthermore, if you use global variables in this fashion to pass parameters, the subroutines you write cannot use recursion (see "Recursion" on page 606). Fortunately, there are better parameter passing schemes for passing data in memory so you do not need to seriously consider this scheme.

### 11.5.9 Passing Parameters on the Stack

Most HLLs use the stack to pass parameters because this method is fairly efficient. To pass parameters on the stack, push them immediately before calling the subroutine. The subroutine then reads this data from the stack memory and operates on it appropriately. Consider the following Pascal procedure call:

```
CallProc(i,j,k+4);
```

Most Pascal compilers push their parameters onto the stack in the order that they appear in the parameter list. Therefore, the 80x86 code typically emitted for this subroutine call (assuming you're passing the parameters by value) is

```
push i
push j
mov ax, k
add ax, 4
push ax
call CallProc
```

Upon entry into CallProc, the 80x86's stack looks like that shown in Figure 11.5 (for a near procedure ) or Figure 11.6 (for a far procedure).

You could gain access to the parameters passed on the stack by removing the data from the stack (Assuming a near procedure call):

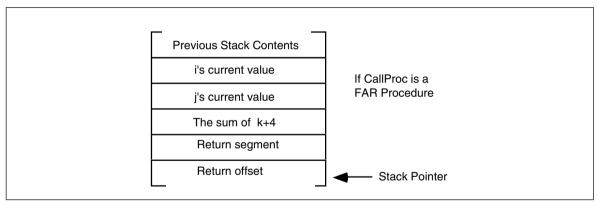

Figure 11.6 CallProc Stack Layout for a Far Procedure

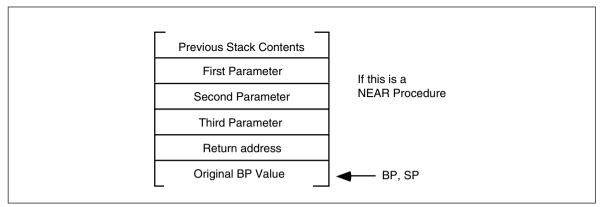

Figure 11.7 Accessing Parameters on the Stack

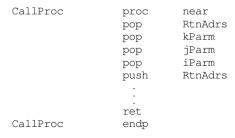

There is, however, a better way. The 80x86's architecture allows you to use the bp (base pointer) register to access parameters passed on the stack. This is one of the reasons the disp[bp], [bp][di], [bp][si], disp[bp][si], and disp[bp][di] addressing modes use the stack segment rather than the data segment. The following code segment gives the *standard procedure entry and exit* code:

| StdProc | proc | near     |
|---------|------|----------|
|         | push | bp       |
|         | mov  | bp, sp   |
|         |      |          |
|         | •    |          |
|         | pop  | bp       |
|         | ret  | ParmSize |
| StdProc | endp |          |

ParmSize is the number of bytes of parameters pushed onto the stack before calling the procedure. In the CallProc procedure there were six bytes of parameters pushed onto the stack so ParmSize would be six.

Take a look at the stack immediately after the execution of mov bp, sp in StdProc. Assuming you've pushed three parameter words onto the stack, it should look something like shown in Figure 11.7.

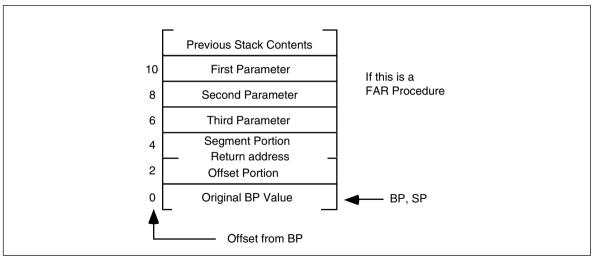

Figure 11.8 Accessing Parameters on the Stack in a Far Procedure

Now the parameters can be fetched by indexing off the bp register:

```
mov ax, 8[bp] ;Accesses the first parameter mov ax, 6[bp] ;Accesses the second parameter mov ax, 4[bp] ;Accesses the third parameter
```

When returning to the calling code, the procedure must remove these parameters from the stack. To accomplish this, pop the old bp value off the stack and execute a ret 6 instruction. This pops the return address off the stack and adds six to the stack pointer, effectively removing the parameters from the stack.

The displacements given above are for *near* procedures only. When calling a far procedure.

- 0[BP] will point at the old BP value,
- 2[BP] will point at the offset portion of the return address,
- 4[BP] will point at the segment portion of the return address, and
- 6[BP] will point at the last parameter pushed onto the stack.

The stack contents when calling a far procedure are shown in Figure 11.8.

This collection of parameters, return address, registers saved on the stack, and other items, is a *stack frame* or *activation record*.

When saving other registers onto the stack, always make sure that you save and set up bp before pushing the other registers. If you push the other registers before setting up bp, the offsets into the stack frame will change. For example, the following code disturbs the ordering presented above:

```
FunnyProc
                              near
                   push
                              ax
                              bх
                   push
                   push
                              hp
                              bp, sp
                   mov
                              bp
                   pop
                   pop
                              bx
                              ax
                   pop
                   ret.
FunnyProc
```

Since this code pushes ax and bx before pushing bp and copying sp to bp, ax and bx appear in the activation record before the return address (that would normally start at location [bp+2]). As a result, the value of bx appears at location [bp+2] and the value of ax appears at location [bp+4]. This pushes the return address and other parameters farther up the stack as shown in Figure 11.9.

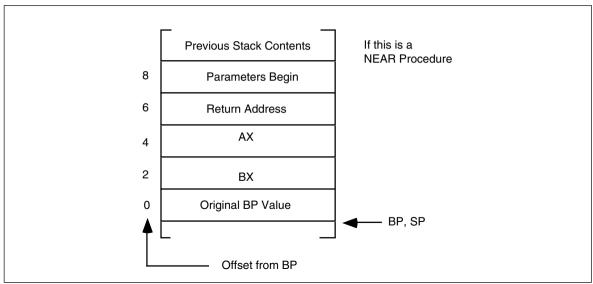

Figure 11.9 Messing up Offsets by Pushing Other Registers Before BP

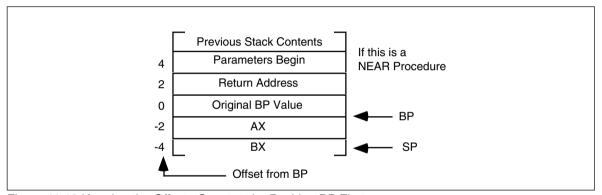

Figure 11.10 Keeping the Offsets Constant by Pushing BP First

Although this is a near procedure, the parameters don't begin until offset eight in the activation record. Had you pushed the ax and bx registers after setting up bp, the offset to the parameters would have been four (see Figure 11.10).

| FunnyProc | proc<br>push<br>mov<br>push<br>push<br>pop<br>pop | near bp bp, sp ax bx  bx ax bp |
|-----------|---------------------------------------------------|--------------------------------|
| FunnyProc | ret<br>endp                                       | pp                             |
|           |                                                   |                                |

Therefore, the push bp and mov bp, sp instructions should be the first two instructions any subroutine executes when it has parameters on the stack.

Accessing the parameters using expressions like [bp+6] can make your programs very hard to read and maintain. If you would like to use meaningful names, there are several ways to do so. One way to reference parameters by name is to use equates. Consider the following Pascal procedure and its equivalent 80x86 assembly language code:

#### Calling sequence:

```
xyz(a, 3, 4);
```

#### Assembly language code:

```
xyz_i
                  ean
                            [qd]8
                                         ;Use equates so we can reference
                            [qd] 6
                                         : symbolic names in the body of
xyz_j
                  eau
                                         ; the procedure.
xvz k
                  eau
                            4 [bp]
XYZ
                  proc
                            near
                  push
                           gd
                           bp, sp
                 mosz.
                 push
                           es
                 push
                            ax
                 push
                           bx
                                         ;Get address of I into ES:BX
                  les
                           bx, xyz_i
                                         ;Get J parameter
                 mov
                            ax, xyz_j
                                         ; Add to K parameter
                  add
                            ax, xyz_k
                            es:[bx], ax ;Store result into I parameter
                  mov
                  qoq
                           bх
                  pop
                            ax
                            es
                  pop
                            gd
                  non
                  ret
                            8
XVZ
                  endp
```

### Calling sequence:

```
mov
         ax, seq a
                                  ;This parameter is passed by
push
         ax
                                  ; reference, so pass its
                                  ; address on the stack.
         ax, offset a
mosz.
push
          ax
mov
          ax, 3
                                   ; This is the second parameter
push
          ax
                                   ;This is the third parameter.
mov
          ax, 4
push
          ax
call
          XV7
```

On an 80186 or later processor you could use the following code in place of the above:

Upon entry into the xyz procedure, before the execution of the les instruction, the stack looks like shown in Figure 11.11.

Since you're passing I by reference, you must push its address onto the stack. This code passes reference parameters using 32 bit segmented addresses. Note that this code uses ret 8. Although there are three parameters on the stack, the reference parameter I consumes four bytes since it is a far address. Therefore there are eight bytes of parameters on the stack necessitating the ret 8 instruction.

Were you to pass I by reference using a near pointer rather than a far pointer, the code would look like the following:

```
xyz_i
                            [qd]8
                                         ;Use equates so we can reference
                  eau
                                         ; symbolic names in the body of
                            6 [bp]
xyz_j
                  equ
xyz_k
                  equ
                            4[bp]
                                          ; the procedure.
XYZ
                  proc
                            near
                  push
                            bp
                  mov
                           bp, sp
                            ax
                  push
                  push
                           bx
                                         ;Get address of I into BX
                  mov
                           bx, xyz_i
```

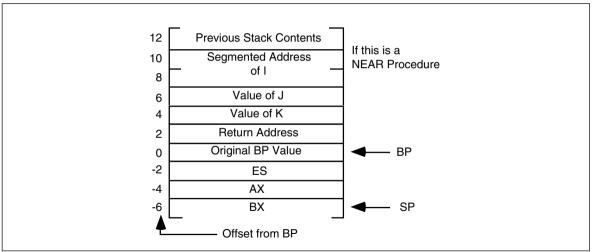

Figure 11.11 XYZ Stack Upon Procedure Entry

```
mov
                          ax, xyz_j ;Get J parameter
                add
                          ax, xyz_k ; Add to K parameter
                          [bx], ax
                                      ;Store result into I parameter
                mosz
                          bх
                gog
                          ax
                pop
                pop
                          bp
                          6
                 ret
XVZ
                endp
```

Note that since I's address on the stack is only two bytes (rather than four), this routine only pops six bytes when it returns.

#### Calling sequence:

```
mov
         ax, offset a ; Pass near address of a.
push
         ax
mov
         ax, 3
                       ; This is the second parameter
push
         ax
         ax, 4
                       ; This is the third parameter.
mov
push
         aх
call
         XVZ
```

On an 80286 or later processor you could use the following code in place of the above:

```
push offset a    ;Pass near address of a.
push 3    ;Pass second parm by val.
push 4    ;Pass third parm by val.
call xyz
```

The stack frame for the above code appears in Figure 11.12.

When passing a parameter by value-returned or result, you pass an address to the procedure, exactly like passing the parameter by reference. The only difference is that you use a local copy of the variable within the procedure rather than accessing the variable indirectly through the pointer. The following implementations for xyz show how to pass I by value-returned and by result:

```
; xyz version using Pass by Value-Returned for xyz_i
                                         ;Use equates so we can reference
xyz_i
                           [qd]8
                 equ
xyz_j
                 equ
                            6[bp]
                                         ; symbolic names in the body of
xyz_k
                 equ
                           4[bp]
                                         ; the procedure.
хуz
                 proc
                           near
                 push
                           bp
                 mov
                           bp, sp
                 push
                           ax
                 push
```

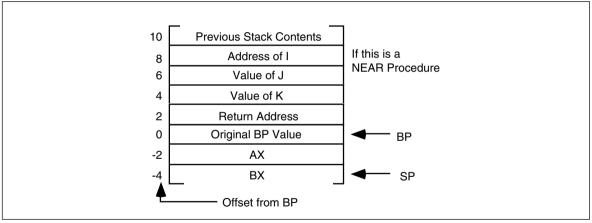

Figure 11.12 Passing Parameters by Reference Using Near Pointers Rather than Far Pointers

```
; Keep local copy here.
                  push
                            CX
                  mov
                            bx, xyz_i
                                          ;Get address of I into BX
                  mov
                            cx, [bx]
                                          ;Get local copy of I parameter.
                                          ;Get J parameter
                  mov
                            ax, xyz_j
                  add
                                         ; Add to K parameter
                            ax, xyz_k
                                          ;Store result into local copy
                            cx, ax
                  mov
                            bx, xyz_i
                                          ;Get ptr to I, again
                  mov
                                          ;Store result away.
                  mov
                            [bx], cx
                  qoq
                            CX
                  pop
                            bx
                  pop
                            ax
                  pop
                            bp
                            6
                  ret
XYZ
                  endp
```

There are a couple of unnecessary mov instructions in this code. They are present only to precisely implement pass by value-returned parameters. It is easy to improve this code using pass by result parameters. The modified code is

```
; xyz version using Pass by Result for xyz_i
xyz_i
                            [qd]8
                                          ;Use equates so we can reference
                  equ
xyz_j
                            6 [bp]
                                          ; symbolic names in the body of
                  equ
                                          ; the procedure.
xyz_k
                  equ
                            4[bp]
XYZ
                  proc
                            near
                  push
                            bp
                  mov
                            bp, sp
                  push
                            ax
                  push
                            bx
                                          ; Keep local copy here.
                  push
                            CX
                                          ;Get J parameter
                            ax, xyz_j
                  mov
                  add
                                          ; Add to K parameter
                            ax, xyz_k
                  mov
                            cx, ax
                                          ;Store result into local copy
                  mov
                            bx, xyz_i
                                          ;Get ptr to I, again
                                          ;Store result away.
                  mov
                            [bx], cx
                            СX
                  pop
                            hx
                  pop
                  pop
                            ax
                            bp
                  pop
                  ret
                            6
хуz
                  endp
```

As with passing value-returned and result parameters in registers, you can improve the performance of this code using a modified form of pass by value. Consider the following implementation of xyz:

```
; xyz version using modified pass by value-result for xyz_i
                           [qd]8
xvz i
                 equ
                                        ;Use equates so we can reference
                                        ; symbolic names in the body of
xyz_j
                 equ
                           6 [bp]
                                        ; the procedure.
xyz_k
                 eau
                           1 ad 1 4
                 proc
XVZ
                           near
                 push
                           ad
                 mov
                           bp, sp
                 push
                           ax
                 mov
                           ax, xyz_j ;Get J parameter
                           ax, xyz_k ; Add to K parameter
                 add
                           xyz_i, ax ;Store result into local copy
                 mos7
                           ax
                 ana
                           ad
                 pop
                                        ; Note that we do not pop I parm.
                 ret
                           4
                 endp
XV7
   The calling sequence for this code is
```

```
push a ;Pass a's value to xyz.
push 3 ;Pass second parameter by val.
push 4 ;Pass third parameter by val.
call xyz
pop a
```

Note that a pass by result version wouldn't be practical since you have to push *something* on the stack to make room for the local copy of I inside xyz. You may as well push the value of a on entry even though the xyz procedure ignores it. This procedure pops only *four* bytes off the stack on exit. This leaves the value of the I parameter on the stack so that the calling code can store it away to the proper destination.

To pass a parameter by name on the stack, you simply push the address of the thunk. Consider the following pseudo-Pascal code:

```
procedure swap(name Item1, Item2:integer);
var temp:integer;
begin
    temp := Item1;
    Item1 := Item2;
    Item2 := Temp;
end;
```

If swap is a near procedure, the 80x86 code for this procedure could look like the following (note that this code has been slightly optimized and does not following the exact sequence given above):

```
swaps two parameters passed by name on the stack.
; swap-
                Item1 is passed at address [bp+6], Item2 is passed
                at address [bp+4]
                textequ
                        <word ptr>
qw
swap_Item1
                ean
                         [bp+6]
swap_Item2
                equ
                         [bp+4]
swap
                proc
                         near
                push
                         bp
                mov
                         bp, sp
                                               ;Preserve temp value.
                push
                        ax
                        bx
                                               ;Preserve bx.
                push
                        wp swap_Item1
                                              ; Get adrs of Item1.
                call
                mov
                       ax, [bx]
                                              ; Save in temp (AX).
                       wp swap_Item2
                call
                                              ;Get adrs of Item2.
                                              ;Swap temp <-> Item2.
                xchg
                        ax, [bx]
                        wp swap_Item1
                call
                                              ;Get adrs of Item1.
```

```
mov [bx], ax ;Save temp in Item1.
pop bx ;Restore bx.
pop ax ;Restore ax.
ret 4 ;Return and pop Item1/2.
swap endo
```

### Some sample calls to swap follow:

```
; swap(A[i], i) -- 8086 version.
                  lea
                            ax, thunk1
                  push
                           ax
                  lea
                            ax, thunk2
                  push
                            aх
                            swap
                  call
; swap(A[i],i) -- 80186 & later version.
                            offset thunk1
                  push
                            offset thunk2
                  push
                  call
                            swap
; Note: this code assumes A is an array of two byte integers.
thunk1
                  proc
                            near
                  mov
                            bx, i
                            bx, 1
                  shl
                  lea
                            bx, A[bx]
                  ret
thunk1
                  endp
thunk2
                  proc
                            near
                  lea
                            bx, i
                  ret.
thunk2
                  endp
```

The code above assumes that the thunks are near procs that reside in the same segment as the swap routine. If the thunks are far procedures the caller must pass far addresses on the stack and the swap routine must manipulate far addresses. The following implementation of swap, thunk1, and thunk2 demonstrate this.

```
; swap-
                  swaps two parameters passed by name on the stack.
                  Item1 is passed at address [bp+10], Item2 is passed
                  at address [bp+6]
swap_Item1
                  equ
                            [bp+10]
swap_Item2
                            [bp+6]
                  equ
                           <dword ptr>
dр
                  textequ
                            far
swap
                  proc
                           bp
                  push
                  mov
                           bp, sp
                                                     ;Preserve temp value.
                  push
                            ax
                           bx
                  push
                                                     ;Preserve bx.
                                                     ;Preserve es.
                  push
                            es
                                                    ;Get adrs of Item1.
                  call
                            dp swap_Item1
                  mov
                            ax, es:[bx]
                                                    ; Save in temp (AX).
                  call
                            dp swap_Item2
                                                    ;Get adrs of Item2.
                            ax, es:[bx]
                                                    ;Swap temp <-> Item2.
                  xchg
                            dp swap_Item1
                                                    ;Get adrs of Item1.
                  call
                  mov
                            es:[bx], ax
                                                    ; Save temp in Item1.
                  pop
                            es
                                                    ;Restore es.
                  pop
                           bx
                                                     ; Restore bx.
                                                     ;Restore ax.
                  pop
                            ax
                            8
                                                     ; Return and pop Item1, Item2.
                  ret
swap
                  endp
```

Some sample calls to swap follow:

```
: swap(A[i], i) -- 8086 version.
                 mov
                           ax, seg thunk1
                 push
                           ax
                           ax, thunk1
                 lea
                 push
                           ax
                           ax, seg thunk2
                 mov
                 push
                           ax
                  lea
                           ax, thunk2
                 push
                           ax
                 call
                           swap
; swap(A[i],i) -- 80186 & later version.
                 push
                           sea thunk1
                           offset thunk1
                 push
                           sea thunk2
                 push
                 push
                           offset thunk2
                 call
                           swap
; Note:
                 this code assumes A is an array of two byte integers.
                 Also note that we do not know which segment(s) contain
                 A and I.
                 proc
thunk1
                           far
                 mov
                           bx, seg A ; Need to return seg A in ES.
                           bx ;Save for later.
bx, seg i ;Need segment of I in order
                 push
                 mov.
                 mov
                           es, bx
                                        ; to access it.
                           bx, es:i
                                        ;Get I's value.
                 mosz.
                           bx, 1
                 shl
                 lea
                           bx, A[bx]
                                         ; Return segment of A[I] in es.
                 pop
                           es
                  ret
thunk1
                 endp
thunk2
                 proc
                           near
                 mov
                           bx, seq i
                                         ; Need to return I's seg in es.
                 mov
                           es, bx
                           bx, i
                 lea
                 ret.
thunk2
                 endp
```

Passing parameters by lazy evaluation is left for the programming projects.

Additional information on activation records and stack frames appears later in this chapter in the section on local variables.

### 11.5.10 Passing Parameters in the Code Stream

Another place where you can pass parameters is in the code stream immediately after the call instruction. The print routine in the UCR Standard Library package provides an excellent example:

```
print byte "This parameter is in the code stream.",0
```

Normally, a subroutine returns control to the first instruction immediately following the call instruction. Were that to happen here, the 80x86 would attempt to interpret the ASCII code for "This..." as an instruction. This would produce undesirable results. Fortunately, you can skip over this string when returning from the subroutine.

So how do you gain access to these parameters? Easy. The return address on the stack points at them. Consider the following implementation of print:

```
MvPrint.
                            near
                  proc
                  push
                            ad
                  mov
                            bp, sp
                            hx
                  push
                  nush
                            ax
                            bx, 2[bp]
                                          ;Load return address into BX
                  mov
PrintLp:
                  mov.
                            al, cs:[bx] ;Get next character
                            al, 0
                                          ; Check for end of string
                  cmp
                            EndSt.r
                  İΖ
                  put.c
                                          :If not end, print this char
                  inc
                            hx
                                          ; Move on to the next character
                            PrintLp
                  jmp
EndStr:
                  inc
                            bx
                                          ;Point at first byte beyond zero
                  mov
                            2[bp], bx
                                          ; Save as new return address
                  gog
                            av
                            bx
                  pop
                            ad
                  gog
                  ret.
MyPrint
                  endp
```

This procedure begins by pushing all the affected registers onto the stack. It then fetches the return address, at offset 2[BP], and prints each successive character until encountering a zero byte. Note the presence of the os: segment override prefix in the mov al, cs:[bx] instruction. Since the data is coming from the code segment, this prefix guarantees that MyPrint fetches the character data from the proper segment. Upon encountering the zero byte, MyPrint points bx at the first byte beyond the zero. This is the address of the first instruction following the zero terminating byte. The CPU uses this value as the new return address. Now the execution of the ret instruction returns control to the instruction following the string.

The above code works great if MyPrint is a near procedure. If you need to call MyPrint from a different segment you will need to create a far procedure. Of course, the major difference is that a far return address will be on the stack at that point – you will need to use a far pointer rather than a near pointer. The following implementation of MyPrint handles this case.

| MyPrint         | proc<br>push<br>mov<br>push<br>push<br>push   | far bp bp, sp bx ax es                  | ;Preserve ES, AX, and BX                                                                                                    |
|-----------------|-----------------------------------------------|-----------------------------------------|----------------------------------------------------------------------------------------------------|
| PrintLp:        | les<br>mov<br>cmp<br>jz<br>putc<br>inc<br>jmp | al, es:[bx]                             | ;Load return address into ES:BX ;Get next character ;Check for end of string ;If not end, print this char ;Move on to the next character |
| EndStr: MyPrint | inc mov pop pop pop pop ret endp              | bx<br>2[bp], bx<br>es<br>ax<br>bx<br>bp | ;Point at first byte beyond zero ;Save as new return address                                                                             |

Note that this code does not store es back into location [bp+4]. The reason is quite simple – es does not change during the execution of this procedure; storing es into location [bp+4] would not change the value at that location. You will notice that this version of MyPrint fetches each character from location es:[bx] rather than cs:[bx]. This is because the string you're printing is in the caller's segment, that might not be the same segment containing MyPrint.

Besides showing how to pass parameters in the code stream, the MyPrint routine also exhibits another concept: *variable length parameters*. The string following the call can be any practical length. The zero terminating byte marks the end of the parameter list. There are two easy ways to handle variable length parameters. Either use some special terminating value (like zero) or you can pass a special length value that tells the subroutine how many parameters you are passing. Both methods have their advantages and disadvantages. Using a special value to terminate a parameter list requires that you choose a value that never appears in the list. For example, MyPrint uses zero as the terminating value, so it cannot print the NULL character (whose ASCII code is zero). Sometimes this isn't a limitation. Specifying a special length parameter is another mechanism you can use to pass a variable length parameter list. While this doesn't require any special codes or limit the range of possible values that can be passed to a subroutine, setting up the length parameter and maintaining the resulting code can be a real nightmare<sup>5</sup>.

Although passing parameters in the code stream is an ideal way to pass variable length parameter lists, you can pass fixed length parameter lists as well. The code stream is an excellent place to pass constants (like the string constants passed to MyPrint) and reference parameters. Consider the following code that expects three parameters by reference:

#### Calling sequence:

```
call
                          AddEm
                          I.J.K
                 word
   Procedure:
AddEm
                 proc
                          near
                 push
                          hρ
                 mov
                          bp, sp
                 push
                          si
                 push
                          hx
                 push
                          ax
                                                 ;Get return address
                          si, [bp+2]
                 mov
                          bx, cs:[si+2]
                                                 ;Get address of J
                 mov.
                          ax, [bx]
                                                 ;Get J's value
                 mov
                                                 ;Get address of K
                 mov
                          bx, cs:[si+4]
                 add
                          ax, [bx]
                                                  ;Add in K's value
                          bx, cs:[si]
                                                  ;Get address of I
                 mov
                          [bx], ax
                                                  ;Store result
                 mov.
                          si, 6
                                                  ;Skip past parms
                 add
                          [bp+2], si
                                                  ;Save return address
                 mov
                 pop
                          ax
                 gog
                          bx
                 pop
                          si
                          bp
                 pop
                 ret
AddEm
                 endp
```

This subroutine adds J and K together and stores the result into I. Note that this code uses 16 bit near pointers to pass the addresses of I, J, and K to AddEm. Therefore, I, J, and K must be in the current data segment. In the example above, AddEm is a near procedure. Had it been a far procedure it would have needed to fetch a four byte pointer from the stack rather than a two byte pointer. The following is a far version of AddEm:

```
AddEm
                 proc
                           far
                 push
                           bp
                 mov
                           bp, sp
                 push
                           si
                 push
                           hx
                           ax
                 push
                 push
                           es
                 les
                           si, [bp+2]
                                                   ;Get far ret adrs into es:si
                           bx, es:[si+2]
                                                   ;Get address of J
                 mov
                                                   ;Get J's value
                 mov
                           ax, [bx]
```

<sup>5.</sup> Especially if the parameter list changes frequently.

```
bx. es:[si+4]
                                                    :Get address of K
                 mov
                 add
                           ax, [bx]
                                                   :Add in K's value
                           bx, es:[si]
                                                   ;Get address of I
                 mov
                           [bx], ax
                                                   :Store result
                 mosz.
                                                   ;Skip past parms
                           si. 6
                 add
                           [bp+2], si
                 mov.
                                                   ;Save return address
                 non
                           es
                 qoq
                           av
                           hx
                 gog
                 qoq
                           si
                 qoq
                           pd
                 ret
AddFm
                 endn
```

In both versions of AddEm, the pointers to I, J, and K passed in the code stream are near pointers. Both versions assume that I, J, and K are all in the current data segment. It is possible to pass far pointers to these variables, or even near pointers to some and far pointers to others, in the code stream. The following example isn't quite so ambitious, it is a near procedure that expects far pointers, but it does show some of the major differences. For additional examples, see the exercises.

### Callling sequence:

```
call
                           AddEm
                 dword
                           I,J,K
Code:
AddEm
                           near
                 proc
                           bp
                 push
                 mov
                           bp, sp
                 push
                           si
                 push
                           hx
                 push
                           ax
                 push
                           es
                 mov
                           si, [bp+2]
                                                   ;Get near ret adrs into si
                 les
                           bx, cs:[si+2]
                                                   ;Get address of J into es:bx
                           ax, es:[bx]
                                                   ;Get J's value
                 mov.
                                                  ;Get address of K
                           bx, cs:[si+4]
                 les
                                                  ;Add in K's value
                 add
                           ax, es:[bx]
                           bx, cs:[si]
                                                  ;Get address of I
                 les
                 mov
                           es:[bx], ax
                                                  ;Store result
                 add
                           si, 12
                                                   ;Skip past parms
                           [bp+2], si
                                                   ;Save return address
                 mov
                           es
                 ana
                 pop
                           ax
                           bx
                 pop
                 pop
                           si
                           hp
                 gog
                 ret
AddEm
                 endr
```

Note that there are 12 bytes of parameters in the code stream this time around. This is why this code contains an add si, 12 instruction rather than the add si, 6 appearing in the other versions.

In the examples given to this point, MyPrint expects a pass by value parameter, it prints the actual characters following the call, and AddEm expects three pass by reference parameters – their addresses follow in the code stream. Of course, you can also pass parameters by value-returned, by result, by name, or by lazy evaluation in the code stream as well. The next example is a modification of AddEm that uses pass by result for I, pass by value-returned for J, and pass by name for K. This version is slightly differerent insofar as it modifies J as well as I, in order to justify the use of the value-returned parameter.

```
; AddEm(Result I:integer; ValueResult J:integer; Name K);
                           I:= J;
       Computes
                           J := J+K:
; Presumes all pointers in the code stream are near pointers.
AddEm
                 proc
                           near
                 push
                 mov
                           bp, sp
                 push
                                                    ; Pointer to parameter block.
                           si
                                                    ;General pointer.
                 push
                           bx
                                                    :Temp value for I.
                 push
                           CX
                 push
                           ax
                                                    ;Temp value for J.
                 mov
                           si, [bp+2]
                                                    ;Get near ret adrs into si
                           bx, cs:[si+2]
                                                    ; Get address of J into bx
                 mov
                           ax, es:[bx]
                                                    ;Create local copy of J.
                           cx, ax
                                                    ;Do I:=J;
                 mov.
                           word ptr cs:[si+4]
                 call
                                                    ; Call thunk to get K's adrs
                           ax, [bx]
                                                    ;Compute J := J + K
                 add
                 mos7
                           bx, cs:[si]
                                                    ;Get address of I and store
                           [bx], cx
                                                    ; I awav.
                 mov.
                           bx, cs:[si+2]
                                                    ; Get J's address and store
                 mov
                           [bx], ax
                                                    ; J's value away.
                 mov
                 add
                           si, 6
                                                   ;Skip past parms
                           [bp+2], si
                                                   ;Save return address
                 mov
                 pop
                           ax
                 pop
                           CX
                           hx
                 pop
                           si
                 pop
                           pd
                 ana
                 ret
AddEm
                 endp
```

#### Example calling sequences:

```
; AddEm(I,J,K)
                            AddEm
                  call
                  word
                            I, J, KThunk
; AddEm(I,J,A[I])
                            AddEm
                  call
                  word
                            I, J, AThunk
KThunk
                  proc
                            near
                  lea
                            bx, K
                  ret
KThunk
                  endp
AThunk
                  proc
                            near
                  mov
                            bx, I
                  shl
                            bx, 1
                            bx, A[bx]
                  lea
                  ret
AThunk
                  endp
```

Note: had you passed I by reference, rather than by result, in this example, the call AddEm(I,J,A[i])

would have produced different results. Can you explain why?

Passing parameters in the code stream lets you perform some really clever tasks. The following example is considerably more complex than the others in this section, but it

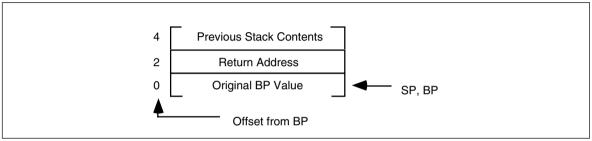

Figure 11.13 Stack Upon Entry into the ForStmt Procedure

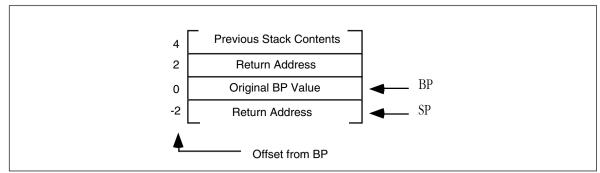

Figure 11.14 Stack Just Before Leaving the ForStmt Procedure

demonstrates the power of passing parameters in the code stream and, despite the complexity of this example, how they can simplify your programming tasks.

The following two routines implement a for/next statement, similar to that in BASIC, in assembly language. The calling sequence for these routines is the following:

This code sets the loop control variable (whose near address you pass as the first parameter, by reference) to the starting value (passed by value as the second parameter). It then begins execution of the loop body. Upon executing the call to Next, this program would increment the loop control variable and then compare it to the ending value. If it is less than or equal to the ending value, control would return to the beginning of the loop body (the first statement following the word directive). Otherwise it would continue execution with the first statement past the call to Next.

Now you're probably wondering, "How on earth does control transfer to the beginning of the loop body?" After all, there is no label at that statement and there is no control transfer instruction instruction that jumps to the first statement after the word directive. Well, it turns out you can do this with a little tricky stack manipulation. Consider what the stack will look like upon entry into the ForStmt routine, after pushing bp onto the stack (see Figure 11.13).

Normally, the ForStmt routine would pop bp and return with a ret instruction, which removes ForStmt's activation record from the stack. Suppose, instead, ForStmt executes the following instructions:

```
add word ptr 2[b], 2 ;Skip the parameters.
push [bp+2] ;Make a copy of the rtn adrs.
mov bp, [bp] ;Restore bp's value.
ret ;Return to caller.
```

Just before the ret instruction above, the stack has the entries shown in Figure 11.14.

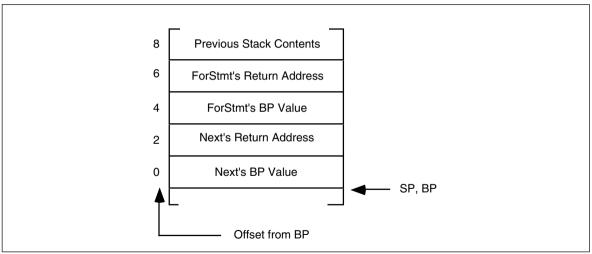

Figure 11.15 The Stack upon Entering the Next Procedure

Upon executing the ret instruction, ForStmt will return to the proper return address but it will leave its activation record on the stack!

After executing the statements in the loop body, the program calls the Next routine. Upon initial entry into Next (and setting up bp), the stack contains the entries appearing in Figure 11.15<sup>6</sup>.

The important thing to see here is that ForStmt's return address, that points at the first statement past the word directive, is still on the stack and available to Next at offset [bp+6]. Next can use this return address to gain access to the parameters and return to the appropriate spot, if necessary. Next increments the loop control variable and compares it to the ending value. If the loop control variable's value is less than the ending value, Next pops its return address off the stack and returns through ForStmt's return address. If the loop control variable is greater than the ending value, Next returns through its own return address and removes ForStmt's activation record from the stack. The following is the code for Next and ForStmt:

```
.xlist
                  include stdlib.a
                  includelib stdlib.lib
                  .list
                  segment
                           para public 'data'
dsea
Ι
                  word
J
                  word
                            2
dsea
                  ends
cseg
                  segment
                           para public 'code'
                  assume
                           cs:cseg, ds:dseg
                           <word ptr>
wp
                  textequ
ForStmt
                  proc
                           near
                  push
                           ad
                  mov
                           bp, sp
                  push
                           ax
                  push
                           bx
                           bx, [bp+2]
                                        ;Get return address
                  mov
                           ax, cs:[bx+2];Get starting value
                  mov.
                           bx, cs:[bx] ;Get address of var
                  mov
                                        ; var := starting value
                  mov
                            [bx], ax
                  add
                           wp [bp+2], 6 ; Skip over parameters
                  pop
                           bx
```

<sup>6.</sup> Assuming the loop does not push anything onto the stack, or pop anything off the stack. Should either case occur, the ForStmt/Next loop would not work properly.

```
ax
                  മറമ
                  push
                           [bp+2]
                                         ;Copy return address
                                         ;Restore bp
                  mov
                           bp, [bp]
                                         :Leave Act Rec on stack
                  ret.
ForSt.mt.
                  endp
Next
                  proc near
                  push
                           gd
                  mov
                           bp, sp
                  push
                           ax
                  push
                           hv
                           bx, [bp+6]
                                       :ForStmt's rtn adrs
                 mov
                           ax, cs:[bx-2]; Ending value
                  mov
                  mov
                           bx, cs:[bx-6];Ptr to loop ctrl var
                  inc
                           [xd] gw
                                        ;Bump up loop ctrl
                           ax, [bx]
                                        ; Is end val < loop ctrl?
                  cmp
                  jl
                           QuitLoop
; If we get here, the loop control variable is less than or equal
; to the ending value. So we need to repeat the loop one more time.
; Copy ForStmt's return address over our own and then return,
; leaving ForStmt's activation record intact.
                  mov
                           ax, [bp+6]
                                         ;ForStmt's return address
                  mosz
                           [bp+2], ax
                                        ;Overwrite our return address
                  gog
                           hx
                  qoq
                           aх
                  pop
                           gd
                                         ; Return to start of loop body
                  ret.
; If we get here, the loop control variable is greater than the
; ending value, so we need to quit the loop (by returning to Next's
; return address) and remove ForStmt's activation record.
QuitLoop:
                           hx
                  pop
                  pop
                           aх
                  gog
                           pd
                  ret
                           4
Next
                  endp
Main
                  proc
                           ax, dseg
                  mov
                  mov
                           ds, ax
                  mov
                           es, ax
                  meminit
                  call
                           ForStmt
                           I,1,5
                  word
                           ForStmt
                  call
                  word
                           J,2,4
                  printf
                  bvte
                           "I=%d, J=%d\n",0
                  dword
                           I,J
                  call
                           Next
                                         ;End of J loop
                  call
                           Next.
                                         ;End of I loop
                  print
                           "All Done!", cr, lf, 0
                 byte
Ouit:
                 ExitPam
Main
                  endp
cseq
                  ends
                 segment para stack 'stack'
sseg
                 byte
                           1024 dup ("stack ")
stk
                  ends
sseq
zzzzzzseg
                  segment
                          para public 'zzzzzz'
LastBytes
                 byte
                           16 dup (?)
zzzzzzseg
                  ends
                  end
                           Main
```

The example code in the main program shows that these for loops nest exactly as you would expect in a high level language like BASIC, Pascal, or C. Of course, this is not a particularly good way to construct a for loop in assembly language. It is many times slower than using the standard loop generation techniques (see "Loops" on page 531 for more

details on that). Of course, if you don't care about speed, this is a perfectly good way to implement a loop. It is certainly easier to read and understand than the traditional methods for creating a for loop. For another (more efficient) implementation of the for loop, check out the ForLp macros in Chapter Eight (see "A Sample Macro to Implement For Loops" on page 409).

The code stream is a very convenient place to pass parameters. The UCR Standard Library makes considerable use of this parameter passing mechanism to make it easy to call certain routines. Printf is, perhaps, the most complex example, but other examples (especially in the string library) abound.

Despite the convenience, there are some disadvantages to passing parameters in the code stream. First, if you fail to provide the exact number of parameters the procedure requires, the subroutine will get very confused. Consider the UCR Standard Library print routine. It prints a string of characters up to a zero terminating byte and then returns control to the first instruction following the zero terminating byte. If you leave off the zero terminating byte, the print routine happily prints the following opcode bytes as ASCII characters until it finds a zero byte. Since zero bytes often appear in the middle of an instruction, the print routine might return control into the middle of some other instruction. This will probably crash the machine. Inserting an extra zero, which occurs more often than you might think, is another problem programmers have with the print routine. In such a case, the print routine would return upon encountering the first zero byte and attempt to execute the following ASCII characters as machine code. Once again, this usually crashes the machine.

Another problem with passing parameters in the code stream is that it takes a little longer to access such parameters. Passing parameters in the registers, in global variables, or on the stack is slightly more efficient, especially in short routines. Nevertheless, accessing parameters in the code stream isn't extremely slow, so the convenience of such parameters may outweigh the cost. Furthermore, many routines (print is a good example) are so slow anyway that a few extra microseconds won't make any difference.

### 11.5.11 Passing Parameters via a Parameter Block

Another way to pass parameters in memory is through a *parameter block*. A parameter block is a set of contiguous memory locations containing the parameters. To access such parameters, you would pass the subroutine a pointer to the parameter block. Consider the subroutine from the previous section that adds J and K together, storing the result in I; the code that passes these parameters through a parameter block might be

#### Calling sequence:

```
ParmBlock
                  dword
                            2
                                                     ; I, J, and K must appear in
Т
                  word
                            ?
ıΤ
                  word
                                                     ; this order.
K
                  word
                            bx, ParmBlock
                  les
                            AddEm
                  call
AddEm
                  proc
                            near
                  push
                            ax
                            ax, es:2[bx]
                                                     ;Get J's value
                  mov
                  add
                            ax, es:4[bx]
                                                     ;Add in K's value
                                                     ;Store result in I
                            es:[bx], ax
                  mov
                  gog
                            ax
                  ret
AddEm
                  endp
```

Note that you must allocate the three parameters in contiguous memory locations.

This form of parameter passing works well when passing several parameters by reference, because you can initialize pointers to the parameters directly within the assembler. For example, suppose you wanted to create a subroutine rotate to which you pass four parameters by reference. This routine would copy the second parameter to the first, the third to the second, the fourth to the third, and the first to the fourth. Any easy way to accomplish this in assembly is

```
On entry, BX points at a parameter block in the data
; Rotate-
                 segment that points at four far pointers. This code
:
                rotates the data referenced by these pointers.
;
Rotate
                         near
                push
                         es
                                                 : Need to preserve these
                         si
                                                 ; registers
                 push
                 push
                          ax
                                                ;Get ptr to 2nd var
                         si, [bx+4]
                 100
                                               ;Get its value
                 mO17
                          ax, es:[si]
                                                ;Get ptr to 1st var
                          si, [bx]
                 les
                                               ;2nd->1st, 1st->ax
;Get ptr to 4th var
                 xchq
                         ax, es:[si]
                         si, [bx+12]
                 les
                                                :1st->4th, 4th->ax
                         ax, es:[si]
                 xcha
                         si, [bx+8]
                                                ;Get ptr to 3rd var
                 165
                         ax, es:[si]
                                                ;4th->3rd, 3rd->ax
                 169
                         si, [bx+4]
                                                ;Get ptr to 2nd var
                         es:[si], ax
                                                ;3rd -> 2nd
                mov
                 pop
                          ax
                          si
                 gog
                          es
                 gog
                 ret
Rotate
```

To call this routine, you pass it a pointer to a group of four far pointers in the bx register. For example, suppose you wanted to rotate the first elements of four different arrays, the second elements of those four arrays, and the third elements of those four arrays. You could do this with the following code:

```
lea.
                         bx, RotateGrp1
                 call
                         Rotate
                 lea
                        bx, RotateGrp2
                 call
                         Rotate
                         bx, RotateGrp3
                 lea
                         Rotate
                 call
RotateGrp1
                dword
                         ary1[0], ary2[0], ary3[0], ary4[0]
RotateGrp2
                dword
                          ary1[2], ary2[2], ary3[2], ary4[2]
RotateGrp3
                dword
                          ary1[4], ary2[4], ary3[4], ary4[4]
```

Note that the pointer to the parameter block is itself a parameter. The examples in this section pass this pointer in the registers. However, you can pass this pointer anywhere you would pass any other reference parameter – in registers, in global variables, on the stack, in the code stream, even in another parameter block! Such variations on the theme, however, will be left to your own imagination. As with any parameter, the best place to pass a pointer to a parameter block is in the registers. This text will generally adopt that policy.

Although beginning assembly language programmers rarely use parameter blocks, they certainly have their place. Some of the IBM PC BIOS and MS-DOS functions use this parameter passing mechanism. Parameter blocks, since you can initialize their values during assembly (using byte, word, etc.), provide a fast, efficient way to pass parameters to a procedure.

Of course, you can pass parameters by value, reference, value-returned, result, or by name in a parameter block. The following piece of code is a modification of the Rotate procedure above where the first parameter is passed by value (its value appears inside the parameter block), the second is passed by reference, the third by value-returned, and the

fourth by name (there is no pass by result since Rotate needs to read and write all values). For simplicity, this code uses near pointers and assumes all variables appear in the data segment:

```
; Rotate-
                 On entry, DI points at a parameter block in the data
                 segment that points at four pointers. The first is
                 a value parameter, the second is passed by reference.
                 the third is passed by value/return, the fourth is
                 passed by name.
Rotate
                 proc
                          near
                 push
                          si
                                                  ;Used to access ref parms
                                                  ; Temporary
                 push
                          av
                 push
                          bx
                                                  :Used by pass by name parm
                                                  ;Local copy of val/ret parm
                 push
                          si, [di+4]
                                                  :Get a copy of val/ret parm
                 mov
                          cx, [si]
                 mov
                          ax, [di]
                                                 ;Get 1st (value) parm
                 call
                          word ptr [di+6]
                                                  ;Get ptr to 4th var
                          ax, [bx]
                                                  ;1st->4th, 4th->ax
                 xcha
                          ax, cx
                                                 :4th->3rd, 3rd->ax
                 xcha
                          bx, [di+2]
                                                 ;Get adrs of 2nd (ref) parm
                 mov
                 xchq
                          ax, [bx]
                                                 ;3rd->2nd, 2nd->ax
                 mov
                          [di], ax
                                                  ;2nd->1st
                 mov
                          bx, [di+4]
                                                  ;Get ptr to val/ret parm
                          [bx], cx
                                                  ; Save val/ret parm away.
                 mov
                 pop
                          CX
                 pop
                          hv
                          ax
                 gog
                          si
                 ana
Rotate
                 endp
```

A reasonable example of a call to this routine might be:

```
10
                  word
J
                           15
                  word
K
                  word
RotateBlk
                  word
                            25, I, J, KThunk
                           di, RotateBlk
                  1ea
                           Rotate
                  call
KThunk
                  proc
                            near
                  lea
                            bx, K
                  ret
KThunk
                  endp
```

#### 11.6 Function Results

Functions return a result, which is nothing more than a result parameter. In assembly language, there are very few differences between a procedure and a function. That is probably why there aren't any "func" or "endf" directives. Functions and procedures are usually different in HLLs, function calls appear only in expressions, subroutine calls as statements<sup>7</sup>. Assembly language doesn't distinguish between them.

You can return function results in the same places you pass and return parameters. Typically, however, a function returns only a single value (or single data structure) as the

<sup>7. &</sup>quot;C" is an exception to this rule. C's procedures and functions are all called functions. PL/I is another exception. In PL/I, they're all called procedures.

function result. The methods and locations used to return function results is the subject of the next three sections.

# 11.6.1 Returning Function Results in a Register

Like parameters, the 80x86's registers are the best place to return function results. The getc routine in the UCR Standard Library is a good example of a function that returns a value in one of the CPU's registers. It reads a character from the keyboard and returns the ASCII code for that character in the al register. Generally, functions return their results in the following registers:

Use First Last Bytes: al. ah. dl. dh. cl. ch. bl. bh Words: ax. dx. cx. si. di. bx Double words: On pre-80386 dx:ax On 80386 and later. eax, edx, ecx, esi, edi, ebx 16-bitOffsets: bx. si. di. dx 32-bit Offsets ebx, esi, edi, eax, ecx, edx Segmented Pointers: Do not use DS. es:di, es:bx, dx:ax, es:si

Once again, this table represents general guidelines. If you're so inclined, you could return a double word value in (cl, dh, al, bh). If you're returning a function result in some registers, you shouldn't save and restore those registers. Doing so would defeat the whole purpose of the function.

# 11.6.2 Returning Function Results on the Stack

Another good place where you can return function results is on the stack. The idea here is to push some dummy values onto the stack to create space for the function result. The function, before leaving, stores its result into this location. When the function returns to the caller, it pops everything off the stack except this function result. Many HLLs use this technique (although most HLLs on the IBM PC return function results in the registers). The following code sequences show how values can be returned on the stack:

function PasFunc(i,j,k:integer):integer;

```
begin
                             PasFunc := i+j+k;
                   end:
                   m := PasFunc(2,n,1);
In assembly:
PasFunc_rtn
                             10[bp]
                   equ
PasFunc i
                   equ
                             [gd]8
PasFunc_j
                             6[bp]
                   equ
PasFunc_k
                             4[bp]
                   equ
PasFunc
                   proc
                             near
                   push
                             bp
                             bp, sp
                   mov
                   push
                             ax
                             ax, PasFunc_i
                   mov
                   add
                             ax, PasFunc_j
                             ax, PasFunc_k
                   add
                             PasFunc_rtn, ax
                  mov
                   pop
                             bp
                   pop
                   ret
                             6
PasFunc
                   endp
```

#### Calling sequence:

```
push ax ;Space for function return result
mov ax, 2
push ax
push n
push l
call PasFunc
pop ax ;Get function return result
```

On an 80286 or later processor you could also use the code:

```
push ax ;Space for function return result
push 2
push n
push l
call PasFunc
pop ax ;Get function return result
```

Although the caller pushed eight bytes of data onto the stack, PasFunc only removes six. The first "parameter" on the stack is the function result. The function must leave this value on the stack when it returns.

# 11.6.3 Returning Function Results in Memory Locations

Another reasonable place to return function results is in a known memory location. You can return function values in global variables or you can return a pointer (presumably in a register or a register pair) to a parameter block. This process is virtually identical to passing parameters to a procedure or function in global variables or via a parameter block.

Returning parameters via a pointer to a parameter block is an excellent way to return large data structures as function results. If a function returns an entire array, the best way to return this array is to allocate some storage, store the data into this area, and leave it up to the calling routine to deallocate the storage. Most high level languages that allow you to return large data structures as function results use this technique.

Of course, there is very little difference between returning a function result in memory and the pass by result parameter passing mechanism. See "Pass by Result" on page 576 for more details.

#### 11.7 Side Effects

A *side effect* is any computation or operation by a procedure that isn't the primary purpose of that procedure. For example, if you elect not to preserve all affected registers within a procedure, the modification of those registers is a side effect of that procedure. Side effect programming, that is, the practice of using a procedure's side effects, is very dangerous. All too often a programmer will rely on a side effect of a procedure. Later modifications may change the side effect, invalidating all code relying on that side effect. This can make your programs hard to debug and maintain. Therefore, you should avoid side effect programming.

Perhaps some examples of side effect programming will help enlighten you to the difficulties you may encounter. The following procedure zeros out an array. For efficiency reasons, it makes the caller responsible for preserving necessary registers. As a result, one side effect of this procedure is that the bx and cx registers are modified. In particular, the cx register contains zero upon return.

```
ClrArray
                  proc
                            near
                  lea
                            bx, arrav
                            cx, 32
                  mov
ClrLoop:
                            word ptr [bx], 0
                  mosz
                  inc
                            hx
                  1000
                            ClrLoop
                  ret
ClrArrav
                  endp
```

If your code expects cx to contain zero after the execution of this subroutine, you would be relying on a side effect of the ClrArray procedure. The main purpose behind this code is zeroing out an array, not setting the cx register to zero. Later, if you modify the ClrArray procedure to the following, your code that depends upon cx containing zero would no longer work properly:

```
ClrArray
                  proc
                            near
                            bx, array
                  lea
ClrLoop:
                  mov.
                            word ptr [bx], 0
                  inc
                            hv
                  inc
                            hx
                            bx, offset array+32
                  cmp
                            ClrLoop
                  ine
                  ret
ClrArrav
                  endp
```

So how can you avoid the pitfalls of side effect programming in your procedures? By carefully structuring your code and paying close attention to exactly how your calling code and the subservient procedures interface with one another. These rules can help you avoid problems with side effect programming:

- Always properly document the input and output conditions of a procedure. Never rely on any other entry or exit conditions other than these documented operations.
- Partition your procedures so that they compute a single value or execute
  a single operation. Subroutines that do two or more tasks are, by definition, producing side effects unless every invocation of that subroutine
  requires all the computations and operations.
- When updating the code in a procedure, make sure that it still obeys the
  entry and exit conditions. If not, either modify the program so that it does
  or update the documentation for that procedure to reflect the new entry
  and exit conditions.
- Avoid passing information between routines in the CPU's flag register.
   Passing an error status in the carry flag is about as far as you should ever go. Too many instructions affect the flags and it's too easy to foul up a return sequence so that an important flag is modified on return.
- Always save and restore all registers a procedure modifies.
- Avoid passing parameters and function results in global variables.
- Avoid passing parameters by reference (with the intent of modifying them for use by the calling code).

These rules, like all other rules, were meant to be broken. Good programming practices are often sacrificed on the altar of efficiency. There is nothing wrong with breaking these rules as often as you feel necessary. However, your code will be difficult to debug and maintain if you violate these rules often. But such is the price of efficiency<sup>8</sup>. Until you gain enough experience to make a judicious choice about the use of side effects in your programs, you should avoid them. More often than not, the use of a side effect will cause more problems than it solves.

<sup>8.</sup> This is not just a snide remark. Expert programmers who have to wring the last bit of performance out of a section of code often resort to poor programming practices in order to achieve their goals. They are prepared, however, to deal with the problems that are often encountered in such situations and they are a lot more careful when dealing with such code.

#### 11.8 Local Variable Storage

Sometimes a procedure will require temporary storage, that it no longer requires when the procedure returns. You can easily allocate such local variable storage on the stack.

The 80x86 supports local variable storage with the same mechanism it uses for parameters – it uses the bp and sp registers to access and allocate such variables. Consider the following Pascal program:

```
program LocalStorage;
          i, j, k:integer;
var
          c: array [0..20000] of integer;
          procedure Proc1:
                    a:array [0..30000] of integer;
          var
                    i:integer;
          begin
          {Code that manipulates a and i}
          end;
          procedure Proc2;
                    b:array [0..20000] of integer;
          var
                    i:integer:
          begin
                    {Code that manipulates b and i}
          end:
begin
{main program that manipulates i, j, k, and c}
```

Pascal normally allocates global variables in the data segment and local variables in the stack segment. Therefore, the program above allocates 50,002 words of local storage (30,001 words in Proc1 and 20,001 words in Proc2). This is above and beyond the other data on the stack (like return addresses). Since 50,002 words of storage consumes 100,004 bytes of storage you have a small problem - the 80x86 CPUs in real mode limit the stack segment to 65,536 bytes. Pascal avoids this problem by dynamically allocating local storage upon entering a procedure and deallocating local storage upon return. Unless Proc1 and Proc2 are both active (which can only occur if Proc1 calls Proc2 or vice versa), there is sufficient storage for this program. You don't need the 30,001 words for Proc1 and the 20,001 words for Proc2 at the same time. So Proc1 allocates and uses 60,002 bytes of storage, then deallocates this storage and returns (freeing up the 60,002 bytes). Next, Proc2 allocates 40,002 bytes of storage, uses them, deallocates them, and returns to its caller. Note that Proc1 and Proc2 share many of the same memory locations. However, they do so at different times. As long as these variables are temporaries whose values you needn't save from one invocation of the procedure to another, this form of local storage allocation works great.

The following comparison between a Pascal procedure and its corresponding assembly language code will give you a good idea of how to allocate local storage on the stack:

```
procedure LocalStuff(i,j,k:integer);
var l,m,n:integer; {local variables}
begin

l := i+2;
    j := l*k+j;
    n := j-l;
    m := l+j+n;
end;
```

Calling sequence:

Local Stuff (1,2,3):

#### Assembly language code:

```
LStuff i
                            [qd]8
LStuff i
                  ean
                            6 [bp]
LStuff_k
                  equ
                            4 [bp]
LStuff 1
                            -4[bp]
                  eau
LStuff m
                            -6[bp]
                  eau
LStuff n
                  equ
                            [qd]8-
LocalStuff
                  proc
                            near
                  push
                            hn
                            bp, sp
                  mov
                  push
                            ax
                            sp, 6
                                                      ; Allocate local variables.
                  suh
L0:
                            ax, LStuff i
                  mov
                  add
                            ax, 2
                  mov
                            LStuff_l, ax
                            ax, LStuff l
                  mov
                            LStuff k
                  mıı]
                  add
                            ax, LStuff_j
                            LStuff_j, ax
                  mov
                            ax, LStuff_l
                                                      ;AX already contains j
                  sub
                            LStuff_n, ax
                  mosz
                            ax, LStuff 1
                                                      ;AX already contains n
                  add
                            ax, LStuff_j
                  add
                  mov
                            LStuff_m, ax
                  add
                            sp, 6
                                                      ;Deallocate local storage
                            ax
                  gog
                            bр
                  pop
                  ret
LocalStuff
                  endp
```

The sub sp, 6 instruction makes room for three words on the stack. You can allocate I, m, and n in these three words. You can reference these variables by indexing off the bp register using negative offsets (see the code above). Upon reaching the statement at label L0, the stack looks something like Figure 11.15.

This code uses the matching add sp, 6 instruction at the end of the procedure to deal-locate the local storage. The value you add to the stack pointer must exactly match the value you subtract when allocating this storage. If these two values don't match, the stack pointer upon entry to the routine will not match the stack pointer upon exit; this is like pushing or popping too many items inside the procedure.

Unlike parameters, that have a fixed offset in the activation record, you can allocate local variables in any order. As long as you are consistent with your location assignments, you can allocate them in any way you choose. Keep in mind, however, that the 80x86 supports two forms of the disp[bp] addressing mode. It uses a one byte displacement when it is in the range -128..+127. It uses a two byte displacement for values in the range -32,768..+32,767. Therefore, you should place all primitive data types and other small structures close to the base pointer, so you can use single byte displacements. You should place large arrays and other data structures below the smaller variables on the stack.

Most of the time you don't need to worry about allocating local variables on the stack. Most programs don't require more than 64K of storage. The CPU processes global variables faster than local variables. There are two situations where allocating local variables as globals in the data segment is not practical: when interfacing assembly language to HLLs like Pascal, and when writing recursive code. When interfacing to Pascal, your assembly language code may not have a data segment it can use, recursion often requires multiple instances of the same local variable.

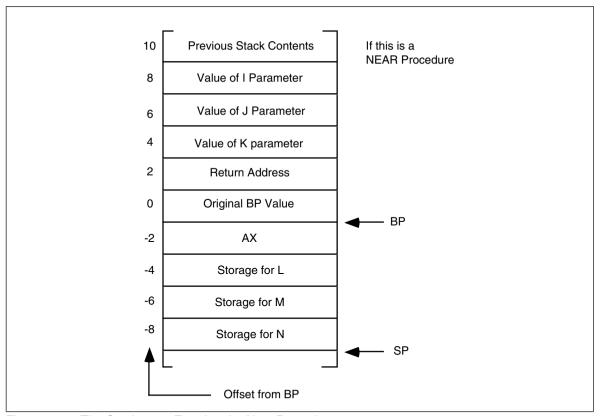

Figure 11.16 The Stack upon Entering the Next Procedure

#### 11.9 Recursion

Recursion occurs when a procedure calls itself. The following, for example, is a recursive procedure:

| Recursive | proc<br>call | Recursive |
|-----------|--------------|-----------|
|           | ret          |           |
| Recursive | endp         |           |

Of course, the CPU will never execute the ret instruction at the end of this procedure. Upon entry into Recursive, this procedure will immediately call itself again and control will never pass to the ret instruction. In this particular case, run away recursion results in an infinite loop.

In many respects, recursion is very similar to iteration (that is, the repetitive execution of a loop). The following code also produces an infinite loop:

| Recursive | proc<br>jmp<br>ret | Recursive |
|-----------|--------------------|-----------|
| Recursive | endn               |           |

There is, however, one major difference between these two implementations. The former version of Recursive pushes a return address onto the stack with each invocation of the subroutine. This does not happen in the example immediately above (since the jmp instruction does not affect the stack).

Like a looping structure, recursion requires a termination condition in order to stop infinite recursion. Recursive could be rewritten with a termination condition as follows:

```
Recursive proc
dec ax
jz QuitRecurse
call Recursive
QuitRecurse: ret
Recursive endp
```

This modification to the routine causes Recursive to call itself the number of times appearing in the ax register. On each call, Recursive decrements the ax register by one and calls itself again. Eventually, Recursive decrements ax to zero and returns. Once this happens, the CPU executes a string of ret instructions until control returns to the original call to Recursive.

So far, however, there hasn't been a real need for recursion. After all, you could efficiently code this procedure as follows:

```
Recursive proc
RepeatAgain: dec ax
jnz RepeatAgain
ret
Recursive endo
```

Both examples would repeat the body of the procedure the number of times passed in the ax register<sup>9</sup>. As it turns out, there are only a few recursive algorithms that you cannot implement in an iterative fashion. However, many recursively implemented algorithms are more efficient than their iterative counterparts and most of the time the recursive form of the algorithm is much easier to understand.

The quicksort algorithm is probably the most famous algorithm that almost always appears in recursive form. A Pascal implementation of this algorithm follows:

```
procedure quicksort(var a:ArrayToSort; Low, High: integer);
        procedure sort(l,r: integer);
        var i, j, Middle, Temp: integer;
        begin
                  i:=1;
                   i:=r:
                   Middle:=a[(l+r) DIV 2];
                   repeat
                             while (a[i] < Middle) do i:=i+1;
                             while (Middle < a[j]) do j:=j-1;
                             if (i <= j) then begin
                               Temp:=a[i];
                               a[i]:=a[j];
                               a[j] := Temp;
                               i := i+1;
                               j := j-1;
                             end:
                  until i>j;
                   if l<j then sort(l, j);</pre>
                   if i<r then sort(i,r);
        end;
begin {quicksort};
        sort (Low, High);
end:
```

The sort subroutine is the recursive routine in this package. Recursion occurs at the last two if statements in the sort procedure.

In assembly language, the sort routine looks something like this:

Although the latter version will do it considerably faster since it doesn't have the overhead of the CALL/RET instructions.

```
include
                               stdlib.a
                  includelib stdlib.lib
cseq
                  segment
                  assume
                               cs:cseq, ds:cseq, ss:sseq, es:cseq
; Main program to test sorting routine
Main
                  proc
                  mov
                            ax, cs
                  mov
                            ds, ax
                  mov
                            es, ax
                  mov
                            ax, 0
                  push
                            ax
                            ax, 31
                  mov.
                  push
                            av
                  call
                            sort
                  ExitPam
                                                      ; Return to DOS
Main
                  endp
; Data to be sorted
                            31, 30, 29, 28, 27, 26, 25, 24, 23, 22, 21, 20, 19, 18, 17, 16
                  word
                  word
                            15, 14, 13, 12, 11, 10, 9, 8, 7, 6, 5, 4, 3, 2, 1, 0
; procedure sort (l,r:integer)
 Sorts array A between indices 1 and r
1
                  equ
                             6[bp]
                             4[bp]
r
                  equ
                             -2[bp]
i
                  equ
j
                  equ
                            -4[bp]
                  proc
                            near
sort
                  push
                            qd
                  mov
                            bp, sp
                                                      ; Make room for i and j.
                  sub
                            sp, 4
                                                      ;i := 1
                  mov
                            ax, l
                            i, ax
                  mov
                                                      ; j := r
                  mov
                            bx, r
                             j, bx
                  mov
; Note: This computation of the address of a[(l+r) div 2] is kind
; of strange. Rather than divide by two, then multiply by two
; (since A is a word array), this code simply clears the L.O. bit
; of BX.
                  add
                            bx, 1
                                                      ; Middle := a[(l+r) \text{ div } 2]
                            bx, OFFFEh
                  and
                            ax, a[bx]
                                                      ;BX*2, because this is a word
                  mov
                                                      ; array, nullifies the "div 2"
;
                                                       ; above.
;
 Repeat until i > j: Of course, I and J are in BX and SI.
                  lea
                            bx, a
                                                       ; Compute the address of a[i]
                  add
                                                       ; and leave it in BX.
                            bx, i
                  add
                            bx, i
                  lea
                            si, a
                                                      ;Compute the address of a[j]
                                                      ; and leave it in SI.
                  add
                            si, j
                  add
                            si, j
RptLp:
; While (a [i] < Middle) do i := i + 1;
                  sub
                            bx, 2
                                                      ; We'll increment it real
soon.
WhlLp1:
                  add
                            bx, 2
                            ax, [bx]
                                                      ;AX still contains middle
                  cmp
                            WhlLp1
                   jg
; While (Middle < a[j]) do j := j-1
```

```
si, 2
                  add
                                                       :We'll decrement it in loop
WhlLp2:
                  add
                             si, 2
                             ax, [si]
                                                       ;AX still contains middle
                  cmp
                             WhlLp2
                  il 
                                                       : value.
                             bx. si
                  cmp
                             SkipIf
                  inle
: Swap, if necessary
                             dx. [bx]
                  mosz
                  xcha
                             dx, [si]
                  xcha
                             dx, [bx]
                             bx, 2
                  add
                                                       ; Bump by two (integer values)
                             si, 2
                  sub
SkipIf:
                  cmp
                             bx. si
                             RptLp
                  jng
; Convert SI and BX back to I and J
                  lea
                             ax, a
                  sub
                            bx, ax
                  chr
                            bx, 1
                             si, ax
                  sub
                             shrsi, 1
; Now for the recursive part:
                  mov
                  cmp
                             ax, si
                            NoRec1
                  inl
                  push
                             ax
                  push
                             si
                  call
                             sort
NoRec1:
                            bx, r
                   jnl
                            NoRec2
                  push
                            hx
                  push
                             r
                  call
                             sort
NoRec2:
                             sp, bp
                  mov
                  pop
                             bp
                  ret.
Sort
                  endp
csea
                  ends
                  segment stack 'stack'
sseq
                            256 dup (?)
                  word
sseq
                  ends
                  end
                             main
```

Other than some basic optimizations (like keeping several variables in registers), this code is almost a literal translation of the Pascal code. Note that the local variables i and j aren't necessary in this assembly language code (we could use registers to hold their values). Their use simply demonstrates the allocation of local variables on the stack.

There is one thing you should keep in mind when using recursion – recursive routines can eat up a considerable stack space. Therefore, when writing recursive subroutines, always allocate sufficient memory in your stack segment. The example above has an extremely anemic 512 byte stack space, however, it only sorts 32 numbers therefore a 512 byte stack is sufficient. In general, you won't know the depth to which recursion will take you, so allocating a large block of memory for the stack may be appropriate.

There are several efficiency considerations that apply to recursive procedures. For example, the second (recursive) call to sort in the assembly language code above need not be a recursive call. By setting up a couple of variables and registers, a simple jmp instruction can can replace the pushes and the recursive call. This will improve the performance of the quicksort routine (quite a bit, actually) and will reduce the amount of memory the stack requires. A good book on algorithms, such as D.E. Knuth's The Art of Computer Programming, Volume 3, would be an excellent source of additional material on quick-

sort. Other texts on algorithm complexity, recursion theory, and algorithms would be a good place to look for ideas on efficiently implementing recursive algorithms.

#### 11.10 Sample Program

The following sample program demonstrates several concepts appearing in this chapter, most notably, passing parameters on the stack. This program (Pgm11\_1.asm appearing on the companion CD-ROM) manipulates the PC's memory-mapped text video display screen (at address B800:0 for color displays, B000:0 for monochrome displays). It provides routines that "capture" all the data on the screen to an array, write the contents of an array to the screen, clear the screen, scroll one line up or down, position the cursor at an (X,Y) coordinate, and retrieve the current cursor position.

Note that this code was written to demonstrate the use of parameters and local variables. Therefore, it is rather inefficient. As the comments point out, many of the functions this package provides could be written to run much faster using the 80x86 string instructions. See the laboratory exercises for a different version of some of these functions that is written in such a fashion. Also note that this code makes some calls to the PC's BIOS to set and obtain the cursor position as well as clear the screen. See the chapter on BIOS and DOS for more details on these BIOS calls.

```
; Pgm11_1.asm
 Screen Aids.
; This program provides some useful screen manipulation routines
; that let you do things like position the cursor, save and restore
; the contents of the display screen, clear the screen, etc.
; This program is not very efficient. It was written to demonstrate
; parameter passing, use of local variables, and direct conversion of
; loops to assembly language. There are far better ways of doing
; what this program does (running about 5-10x faster) using the 80x86
; string instructions.
                 .xlist
                 include stdlib.a
                 includelib stdlib.lib
                 .list
                 .386
                                        ; Comment out these two statements
                 option segment: use16; if you are not using an 80386.
; ScrSeq- This is the video screen's segment address. It should be
                B000 for mono screens and B800 for color screens.
                          0B800h
ScrSea
dsea
                 segment para public 'data'
                                       ;Cursor X-Coordinate (0..79)
XPosn
                 word
                                       ;Cursor Y-Coordinate (0..24)
YPosn
                 word
; The following array holds a copy of the initial screen data.
SaveScr
                 word
                          25 dup (80 dup (?))
dseq
                 ends
                 segment para public 'code'
cseq
                 assume
                          cs:cseq, ds:dseq
```

```
; Capture-
               Copies the data on the screen to the array passed
               by reference as a parameter.
; procedure Capture (var ScrCopy:array[0..24,0..79] of word);
; var x,v:integer;
; begin
      for v := 0 to 24 do
         for x := 0 to 79 do
;
               SCREEN[v,x] := ScrCopv[v,x];
; end;
; Activation record for Capture:
      | Previous stk contents |
;
      | ScrCopy Seg Adrs |
;
      | ScrCopy offset Adrs |
      | Return Adrs (near) |
;
      | Old BP |
      ----- <- RP
      | X coordinate value |
;
;
      | Y coordinate value |
:
      _____
;
      | Registers, etc. |
ScrCopy_cap
              textequ <dword ptr [bp+4]>
              textequ <word ptr [bp-2]>
X_cap
               textequ <word ptr [bp-4]>
Y_cap
Capture
               proc
                push
                        bp
                        bp, sp
               mov
                sub
                        sp, 4
                                   ;Allocate room for locals.
                push
                        es
                push
                        ds
                push
                        ax
                push
                        bx
                push
                mov
                        bx, ScrSeg ; Set up pointer to SCREEN
                                    ; memory (ScrSeg:0).
                mov
                        es, bx
                lds
                        di, ScrCopy_cap ;Get ptr to capture array.
                        Y_cap, 0
               mov
YLoop:
               mov
                        X_cap, 0
XLoop:
               mov
                        bx, Y_cap
                imul
                        bx, 80
                                    ;Screen memory is a 25x80 array
                add
                        bx, X_cap
                                    ; stored in row major order
                add
                        bx, bx
                                    ; with two bytes per element.
                mov
                        ax, es:[bx] ; Read character code from screen.
                mov
                        [di][bx], ax ;Store away into capture array.
                inc
                        X_Cap
                                    ; Repeat for each character on this
                        X_Cap, 80
                                    ; row of characters (each character
                cmp
                                    ; in the row is two bytes).
                jb
                        XLoop
                                    ; Repeat for each row on the screen.
                inc
                        Y_Cap
```

```
amp
                        Y Cap, 25
               jb
                        YLoop
                        di
               qoq
                        bх
               pop
                        ax
               gog
               pop
                        ds
                        es
               pop
                        sp, bp
               mov
                        gd
               pop
               ret
Capture
               endp
; Fill-
               Copies array passed by reference onto the screen.
; procedure Fill(var ScrCopy:array[0..24,0..79] of word);
; var x,y:integer;
; begin
      for y := 0 to 24 do
         for x := 0 to 79 do
               ScrCopy[y,x] := SCREEN[y,x];
 end:
; Activation record for Fill:
      | Previous stk contents |
      _____
;
      | ScrCopy Seg Adrs
;
      | ScrCopy offset Adrs |
;
      | Return Adrs (near) |
      _____
      | Old BP |
      ----- <- BP
      | X coordinate value |
      | Y coordinate value |
      | Registers, etc. |
      ----- <- SP
ScrCopy_fill
               textequ <dword ptr [bp+4]>
X_fill
               textequ
                       <word ptr [bp-2]>
Y_fill
                       <word ptr [bp-4]>
               textequ
Fill
               proc
               push
                        bp
               mov
                        bp, sp
               sub
                        sp, 4
               push
                        es
               push
                        ds
               push
                        ax
                        bx
               push
                        di
               push
               mov
                        bx, ScrSeq ; Set up pointer to SCREEN
               mov
                        es, bx
                                   ; memory (ScrSeg:0).
                        di, ScrCopy_fill ;Get ptr to data array.
               lds
                        Y_Fill, 0
               mov
                        X_Fill, 0
YLoop:
               mov
```

```
bx, Y_Fill bx, 80
: acolTX
                mov
                 imul
                                      ;Screen memory is a 25x80 array
                 add
                          bx, X_Fill
                                      ; stored in row major order
                 add
                          bx, bx
                                      ; with two bytes per element.
                          ax, [di][bx]; Store away into capture array.
                 mov
                 mov
                          es:[bx], ax ; Read character code from screen.
                 inc
                          X Fill
                                      ; Repeat for each character on this
                          X Fill, 80
                                      ; row of characters (each character
                 cmp
                 ίb
                          qoolX
                                      ; in the row is two bytes).
                          Y Fill
                                      ; Repeat for each row on the screen.
                 inc
                          Y_Fill, 25
                 cmp
                          qoolY
                 ίb
                 pop
                          di
                          bx
                 pop
                          ax
                 pop
                pop
                          ds
                 qoq
                          es
                mov
                          sp, bp
                qoq
                          bp
                          4
                ret
Fill
                endp
                Scrolls the screen up on line. It does this by copying the
; Scroll_up-
                 second line to the first, the third line to the second, the
                 fourth line to the third, etc.
; procedure Scroll_up;
; var x,y:integer;
; begin
       for y := 1 to 24 do
           for x := 0 to 79 do
                SCREEN[Y-1,X] := SCREEN[Y,X];
; end;
; Activation record for Scroll_up:
      | Previous stk contents |
;
       | Return Adrs (near) |
;
       | Old BP |
;
         ----- <- BP
      | X coordinate value |
;
;
       | Y coordinate value |
;
      | Registers, etc.
;
X_su
                textequ <word ptr [bp-2]>
                textequ <word ptr [bp-4]>
Y_su
Scroll_up
                 proc
                 push
                          bp
                          bp, sp
                mov
                          sp, 4
                 sub
                                      ; Make room for X, Y.
                          ds
                 push
                          ax
                 push
                          bx
                 push
                 mov
                          ax, ScrSeg
                 mov
                          ds, ax
```

```
Y su, 0
                mov
                          X_su, 0
su_Loop1:
                mov
su Loop2:
                          bx, Y_su
                mov
                                      ;Compute index into screen
                          bx, 80
                imul
                                      ; array.
                add
                          bx, X su
                          bx, bx
                add
                                      ; Remember, this is a word array.
                          ax, [bx+160] ; Fetch word from source line.
                mov
                                      ;Store into dest line.
                mov
                          [bx], ax
                inc
                          X_su
                          X_su, 80
                cmp
                 jb
                          su_Loop2
                inc
                          Y su
                          Y_su, 80
                cmp
                 jb
                          su_Loop1
                pop
                          bх
                qoq
                          ax
                          ds
                pop
                          sp, bp
                mov
                          bp
                pop
                ret
Scroll_up
                endp
; Scroll_dn-
                Scrolls the screen down one line. It does this by copying the
                24th line to the 25th, the 23rd line to the 24th, the 22nd line
                to the 23rd, etc.
; procedure Scroll_dn;
; var x,y:integer;
; begin
       for y := 23 downto 0 do
;
          for x := 0 to 79 do
                SCREEN[Y+1,X] := SCREEN[Y,X];
; end;
; Activation record for Scroll_dn:
;
       | Previous stk contents |
;
       | Return Adrs (near) |
       | Old BP |
;
       | X coordinate value |
;
       | Y coordinate value |
       | Registers, etc. |
       ----- <- SP
X_sd
                textequ <word ptr [bp-2]>
                textequ <word ptr [bp-4]>
Y_sd
Scroll_dn
                proc
                          bp
                push
                mov
                          bp, sp
                         sp, 4
                sub
                                      ; Make room for X, Y.
                push
                          ds
                push
                          ax
                push
                          bx
                          ax, ScrSeg
                mov
```

```
mov
                          ds, ax
                 mov
                          Y_sd, 23
sd_Loop1:
                          X_sd, 0
                 mov
sd Loop2:
                          bx, Y sd
                                       ;Compute index into screen
                 mov
                 imul
                          bx, 80
                                       ; arrav.
                          bx, X_sd
                 add
                 add
                          bx, bx
                                       ; Remember, this is a word array.
                          ax, [bx] ;Fetch word from source
[bx+160], ax ;Store into dest line.
                                     ;Fetch word from source line.
                 mov
                 mov
                          X sd
                 inc
                          X sd, 80
                 cmp
                          sd_Loop2
                 jb
                 dec
                          Y_sd
                          Y_sd, 0
                 cmp
                          sd_Loop1
                 jge
                 qoq
                          bx
                 pop
                          ax
                          ds
                 pop
                          sp, bp
                 mov
                 gog
                          gd
                 ret
Scroll_dn
                 endp
; GotoXY-
                 Positions the cursor at the specified X, Y coordinate.
; procedure gotoxy(x,y:integer);
      BIOS (posnCursor, x, y);
; end;
; Activation record for GotoXY
;
       | Previous stk contents |
       | X coordinate value |
;
       | Y coordinate value |
       | Return Adrs (near) |
;
;
       | Old BP
;
       ----- <- BP
       | Registers, etc.
                             ;
                 textequ <byte ptr [bp+6]>
X_gxy
                 textequ <byte ptr [bp+4]>
Y_gxy
GotoXY
                 proc
                 push
                          bp
                 mov
                          bp, sp
                 push
                          ax
                          bx
                 push
                 push
                          ah, 2
                                       ; Magic BIOS value for gotoxy.
                 mov
                          bh, 0
                                       ;Display page zero.
                 mov
                                       ; Set up BIOS (X,Y) parameters.
                 mov
                          dh, Y_gxy
                 mov
                          dl, X_gxy
                          10h
                                       ; Make the BIOS call.
                 int
```

```
pop
                            dx
                            bx
                  pop
                            ax
                  pop
                            sp, bp
                  mov
                            bp
                  gog
                  ret
                            4
GotoXY
                  endp
; GetX-
                  Returns cursor X-Coordinate in the AX register.
GetX
                  proc
                  push
                            bx
                  push
                            CX
                  push
                            dx
                            ah, 3
                                          ; Read X, Y coordinates from
                  mov
                            bh, 0
                                          ; BIOS
                  mov
                  int
                            10h
                            al, dl
                                          ; Return X coordinate in AX.
                  mov
                            ah, 0
                  mov
                  pop
                            dx
                  pop
                            CX
                            bx
                  pop
                  ret
GetX
                  endp
; GetY-
                  Returns cursor Y-Coordinate in the AX register.
GetY
                  proc
                            bx
                  push
                  push
                            CX
                  push
                            dx
                            ah, 3
                  mov
                            bh, 0
                  mov
                            10h
                  int
                            al, dh
                                          ; Return Y Coordinate in AX.
                  mov
                            ah, 0
                  mov
                            dx
                  pop
                  pop
                            CX
                            bx
                  pop
GetY
                  endp
                  Clears the screen and positions the cursor at (0,0).
; ClearScrn-
; procedure ClearScrn;
; begin
       BIOS(Initialize)
; end;
ClearScrn
                  proc
                  push
                            ax
                  push
                            bx
                  push
                            CX
                            dx
                  push
                            ah, 6
                                          ; Magic BIOS number.
                  mov
                  mov
                            al, 0
                                          ;Clear entire screen.
                            bh, 07
                                          ;Clear with black spaces.
                  mov
```

```
cx, 0000;Upper left corner is (0,0)
dl, 79 ;Lower X-coordinate
                  mov
                  mov
                            dh, 24
                                          ;Lower Y-coordinate
                  mov
                            10h
                                          ; Make the BIOS call.
                  int.
                  push
                                           ;Position the cursor to (0,0)
                             Ω
                                           ; after the call.
                  push
                  call
                            GotoXY
                             dx
                  qoq
                  pop
                             CX
                  qoq
                             hх
                  pop
                             aх
                  ret
ClearScrn
                  endp
; A short main program to test out the above:
Main
                  proc
                  mov
                             ax, dseg
                            ds, ax
                  mov.
                  mov
                             es, ax
                  meminit
; Save the screen as it looks when this program is run.
                            seg SaveScr
                  push
                  push
                            offset SaveScr
                  call
                            Capture
                  call
                             GetX
                            XPosn, ax
                  mov
                  call
                             GetY
                  mov
                            YPosn, ax
; Clear the screen to prepare for our stuff.
                  call
                            ClearScrn
; Position the cursor in the middle of the screen and print some stuff.
                             30
                                           ;X value
                  push
                  push
                            10
                                           ;Y value
                  call
                            GotoXY
                  print
                  byte
                             "Screen Manipulatation Demo", 0
                  push
                             30
                  push
                            11
                  call
                             GotoXY
                  print
                             "Press any key to continue",0
                  byte
                  getc
; Scroll the screen up two lines
                  call
                             Scroll_up
                             Scroll_up
                  call
                  getc
;Scroll the screen down four lines:
                            Scroll_dn
                  call
```

```
Scroll dn
                 call
                  call
                           Scroll dn
                           Scroll dn
                 call.
                 get.c
; Restore the screen to what it looked like prior to this call.
                           seg SaveScr
                 push
                 push
                           offset SaveScr
                 call
                           Fill
                 push
                           XPosn
                           YPosn
                 push
                           Got.oXY
                 call
Ouit:
                 ExitPam
                                         ; DOS macro to quit program.
Main
                 endp
                 ends
csea
sseq
                 segment para stack 'stack'
                 bvt.e
                           1024 dup ("stack
stk
sseq
                 ends
                 segment para public 'zzzzzz'
777777Seq
LastBytes
                 bvte
                           16 dup (?)
                 ends
zzzzzzseg
                           Main
                 end
```

# 11.11 Laboratory Exercises

This laboratory exercise demonstrates how a C/C++ program calls some assembly language functions. This exercise consists of two program units: a Borland C++ program (Ex11\_1.cpp) and a MASM 6.11 program (Ex11\_1a.asm). Since you may not have access to a C++ compiler (and Borland C++ in particular)<sup>10</sup>, the EX11.EXE file contains a precompiled and linked version of these files. If you have a copy of Borland C++ then you can compile/assemble these files using the makefile that also appears in the Chapter 11 subdirectory.

The C++ program listing appears in Section 11.11.1. This program clears the screen and then bounces a pound sign ("#") around the screen until the user presses any key. Then this program restores the screen to the previous display before running the program and quits. All screen manipulation, as well as testing for a keypress, is taken care of by functions written in assembly language. The "extern" statements at the beginning of the program provide the linkage to these assembly language functions  $^{11}$ . There are a few important things to note about how C/C++ passes parameters to an assembly language function:

- C++ pushes parameters on the stack in the *reverse* order that they appear in a parameter list. For example, for the call "f(a,b);" C++ would push b first and a second. This is opposite of most of the examples in this chapter.
- In C++, the caller is responsible for removing parameters from the stack. In this chapter, the callee (the function itself) usually removed the parameters by specifying some value after the ret instruction. Assembly language functions that C++ calls must *not* do this.
- C++ on the PC uses different memory models to control whether pointers and functions are near or far. This particular program uses the *compact*

<sup>10.</sup> There is nothing Borland specific in this C++ program. Borland was chosen because it provides an option that generates well annotated assembly output.

<sup>11.</sup> The *extern* "C" phrase instructs Borland C++ to generate standard C external names rather than C++ *mangled* names. A C external name is the function name with an underscore in front of it (e.g., GotoXY becomes \_GotoXY). C++ completely changes the name to handle overloading and it is difficult to predict the actual name of the corresponding assembly language function.

- memory model. This provides for near procedures and far pointers. Therefore, all calls will be near (with only a two-byte return address on the stack) and all pointers to data objects will be far.
- Borland C++ requires a function to preserve the segment registers, BP, DI, and SI. The function need not preserve any other registers. If an assembly language function needs to return a 16-bit function result to C++, it must return this value in the AX register.
- See the Borland C++ Programmer's Guide (or corresponding manual for your C++ compiler) for more details about the C/C++ and assembly language interface.

Most C++ compilers give you the option of generating assembly language output rather than binary machine code. Borland C++ is nice because it generates nicely annotated assembly output with comments pointing out which C++ statments correspond to a given sequence of assembly language instructions. The assembly language output of BCC appears in Section 11.11.2 (This is a slightly edited version to remove some superfluous information). Look over this code and note that, subject to the rules above, the C++ compiler emits code that is very similar to that described throughout this chapter.

The Ex11\_1a.asm file (see section 11.11.3) is the actual assembly code the C++ program calls. This contains the functions for the GotoXY, GetXY, ClrScrn, tstKbd, Capture, PutScrn, PutChar, and PutStr routines that Ex11\_1.cpp calls. To avoid legal software distribution problems, this particular C/C++ program does not include any calls to C/C++ Standard Library functions. Furthermore, it does not use the standard C0m.obj file from Borland that calls the main program. Borland's liberal license agreement does *not* allow one to distribute their librarys and object modules unlinked with other code. The assembly language code provides the necessary I/O routines and it also provides a startup routine (StartPgm) that call the C++ main program when DOS/Windows transfers control to the program. By supplying the routines this way, you do not need the Borland libraries or object code to link these programs together.

One side effect of linking the modules in this fashion is that the compiler, assembler, and linker cannot store the correct source level debugging information in the .exe file. Therefore, you will not be able to use CodeView to view the actual source code. Instead, you will have to work with disassembled machine code. This is where the assembly output from Borland C++ (Ex11\_1.asm) comes in handy. As you single step through the main C++ program you can trace the program flow by looking at the Ex11\_1.asm file.

For your lab report: single step through the StartPgm code until it calls the C++ main function. When this happens, locate the calls to the routines in Ex11\_1a.asm. Set breakpoints on each of these calls using the F9 key. Run up to each breakpoint and then single step into the function using the F8 key. Once inside, display the memory locations starting at SS:SP. Identify each parameter passed on the stack. For reference parameters, you may want to look at the memory locations whose address appears on the stack. Report your findings in your lab report.

Include a printout of the Ex11\_1.asm file and identify those instructions that push each parameter onto the stack. At run time, determine the values that each parameter push sequence pushes onto the stack and include these values in your lab report.

Many of the functions in the assembly file take a considerable amount of time to execute. Therefore, you should not single step through each of the functions. Instead, make sure you've set up the breakpoints on each of the call instructions in the C++ program and use the F5 key to run (at full speed) up to the next function call.

# 11.11.1 Ex11\_1.cpp

```
extern "C" void GotoXY(unsigned y, unsigned x);
extern "C" void GetXY(unsigned &x, unsigned &y);
extern "C" void ClrScrn();
extern "C" int tstKbd();
```

```
extern "C" void Capture (unsigned ScrCopy [25] [80]);
extern "C" void PutScr(unsigned ScrCopy[25][80]);
extern "C" void PutChar(char ch);
extern "C" void PutStr(char *ch);
int main()
{
    unsigned SaveScr[25][80];
    int.
                 dx,
                 х,
                 dy,
                 у;
    long
                 i;
    unsigned
                 savex,
                 savey;
    GetXY(savex, savey);
    Capture (SaveScr);
    ClrScrn();
    GotoXY(24,0);
    PutStr("Press any key to quit");
    dx = 1;
    dy = 1;
    x = 1;
    y = 1;
    while (!tstKbd())
       GotoXY(y, x);
        PutChar('#');
        for (i=0; i<500000; ++i);
        GotoXY(y, x);
PutChar(' ');
       x += dx;
        y += dy;
        if (x >= 79)
            x = 78;
            dx = -1;
        else if (x <= 0)
            x = 1;
            dx = 1;
        if (y >= 24)
            y = 23;
            dy = -1;
        else if (y \le 0)
            y = 1;
            dy = 1;
        }
    PutScr (SaveScr);
```

```
GotoXY(savey, savex);
return 0;
```

# 11.11.2 Ex11\_1.asm

```
_TEXT segment byte public 'CODE'
TEXT ends
DGROUP group
                _DATA,_BSS
      assume cs:_TEXT,ds:DGROUP
_DATA segment word public 'DATA'
da
      label
              byte
d@w
      label
                word
_DATA ends
BSS
       segment word public 'BSS'
       label
b@
               byte
baw
      label
                word
_BSS
      ends
      segment byte public 'CODE'
_TEXT
       int main()
  ;
                cs:_TEXT
       assume
_main proc
                near
       push
                bp
       mov
                bp,sp
                sp,4012
       push
                si
                di
       push
       {
          unsigned SaveScr[25][80];
          int
                      dx,
                      х,
                      dy,
                      у;
          long
                      i;
          unsigned
                      savex,
                      savey;
          GetXY(savex, savey);
       push
                SS
       lea
                ax, word ptr [bp-12]
       push
                ax
       push
                SS
                ax, word ptr [bp-10]
       lea
       push
                ax
       call
                near ptr _GetXY
       add
                sp,8
          Capture (SaveScr);
       push
                SS
       lea
                ax, word ptr [bp-4012]
       push
                ax
                near ptr _Capture
       call
       pop
                CX
       pop
                CX
```

```
ClrScrn();
  ;
      call near ptr _ClrScrn
          GotoXY(24,0);
      xor
                ax,ax
      push
                ax
      mov
                ax,24
      push
                ax
                near ptr _GotoXY
      call
      pop
                CX
      pop
                CX
        PutStr("Press any key to quit");
      push
                ds
      mov
                ax, offset DGROUP:s@
      push
                ax
                near ptr _PutStr
      call
      pop
                CX
      pop
                CX
        dx = 1;
      mov word ptr [bp-2],1
          dy = 1;
      mov word ptr [bp-4],1
  ;
         x = 1;
  ;
      mov si,1
         y = 1;
  ;
                di,1
       jmp
                @1@422
@1@58:
          while (!tstKbd())
          {
                GotoXY(y, x);
      push
                si
      push
                di
                near ptr _GotoXY
      call
      pop
                CX
      pop
                CX
              PutChar('#');
  ;
                al,35
      mov
      push
                ax
      call
                near ptr _PutChar
      pop
                CX
  ;
              for (i=0; i<500000; ++i);
      mov
                word ptr [bp-6],0
      mov
                word ptr [bp-8],0
                short @1@114
       jmp
@1@86:
                word ptr [bp-8],1
      add
                word ptr [bp-6],0
      adc
```

```
@1@114:
                 word ptr [bp-6],7
       cmp
                 short @1@86
       jl
                 short @1@198
       ine
       cmp
                 word ptr [bp-8],-24288
       jb
                 short @1@86
@1@198:
               GotoXY(y, x);
       push
                 si
       push
                 di
                 near ptr _GotoXY
       call
                 CX
       pop
       pop
                 CX
               PutChar(' ');
       mov
                 al,32
       push
                 ax
                 near ptr _PutChar
       call
       pop
                 CX
                 x += dx;
       add
                si, word ptr [bp-2]
               y += dy;
       add
                di, word ptr [bp-4]
               if (x >= 79)
       cmp
                 si,79
       jl
                 short @1@254
                  x = 78;
                 si,78
       mov
                  dx = -1;
                 word ptr [bp-2],-1
       mov
       jmp
                 short @1@310
@1@254:
   ;
               else if (x \le 0)
   ;
                 si,si
       or
       jg
                 short @1@310
                  x = 1;
       mov
                 si,1
                  dx = 1;
                 word ptr [bp-2],1
       mov
@1@310:
   ;
```

```
;
               if (y >= 24)
       cmp
                 di,24
                 short @1@366
       jl
                  y = 23;
  ;
                 di,23
       mov
                  dy = -1;
                 word ptr [bp-4],-1
       mov
                 short @1@422
@1@366:
  ;
               else if (y \le 0)
   ;
                 di,di
       or
                 short @1@422
       jg
                  y = 1;
       mov
                 di,1
                  dy = 1;
                 word ptr [bp-4],1
       mov
@1@422:
       call
                 near ptr _tstKbd
       or
                 ax,ax
       jne
                 000
       jmp
                 @1@58
@@0:
                 }
           }
           PutScr (SaveScr);
       push
                 SS
       lea
                 ax, word ptr [bp-4012]
       push
                 near ptr _PutScr
       call
       pop
                 CX
       pop
        GotoXY(savey, savex);
                 word ptr [bp-10]
       push
       push
                 word ptr [bp-12]
                 near ptr _GotoXY
       call
       pop
       pop
         return 0;
       xor
                 ax,ax
       jmp
                 short @1@478
@1@478:
```

```
pop
                 si
                 sp, bp
       mov
                 ad
       gog
       ret.
main endp
TEXT ends
       segment word public 'DATA'
DATA
       label
                byte
       db
                 'Press any key to quit'
       dh
DATA ends
      segment byte public 'CODE'
TEXT
TEXT ends
       public
                _main
                _PutStr:near
       extrn
                _PutChar:near
       ext.rn
       extrn
                _PutScr:near
       extrn
                Capture:near
       extrn
                 _tstKbd:near
                 _ClrScrn:near
       extrn
                _GetXY:near
       extrn
       extrn
                GotoXY:near
_s@
       equ
                 s@
       end
```

di

aoa

# 11.11.3 EX11 1a.asm

```
; Assembly code to link with a C/C++ program.
; This code directly manipulates the screen giving C++
; direct access control of the screen.
: Note: Like PGM11 1.ASM, this code is relatively inefficient.
; It could be sped up quite a bit using the 80x86 string instructions.
; However, its inefficiency is actually a plus here since we don't
; want the C/C++ program (Ex11_1.cpp) running too fast anyway.
; This code assumes that Ex11_1.cpp is compiled using the LARGE
; memory model (far procs and far pointers).
                 .xlist
                 include
                           stdlib.a
                 includelib stdlib.lib
                 .list
                 .386
                                         ; Comment out these two statements
                 option
                          segment:use16; if you are not using an 80386.
; ScrSeg- This is the video screen's segment address. It should be
                 B000 for mono screens and B800 for color screens.
ScrSeq
                           0B800h
_TEXT
                segment para public 'CODE'
                assume cs:_TEXT
; _Capture-
                 Copies the data on the screen to the array passed
                 by reference as a parameter.
; procedure Capture (var ScrCopy:array[0..24,0..79] of word);
; var x, y:integer;
; begin
       for y := 0 to 24 do
;
           for x := 0 to 79 do
```

```
SCREEN[v,x] := ScrCopv[v,x];
; end;
; Activation record for Capture:
       | Previous stk contents |
       | ScrCopy Seg Adrs |
;
       | ScrCopy offset Adrs |
      | Return Adrs (offset) |
;
;
       | X coordinate value |
       | Y coordinate value |
       | Registers, etc. |
            textequ <dword ptr [bp+4]>
textequ <word ptr [bp-2]>
ScrCopy_cap
X cap
Y_cap
               textequ <word ptr [bp-4]>
                 public
                          _Capture
_Capture
                 proc
                          near
                 push
                          pd
                 mov
                          bp, sp
                 push
                          es
                 push
                          ds
                 push
                          si
                          di
                 push
                 pushf
                 cld
                          si, ScrSeg
                 mov
                                                 ; Set up pointer to SCREEN
                          ds, si
                 mov
                                                 ; memory (ScrSeg:0).
                          si, si
                 sub
                                                 ;Get ptr to capture array.
                 les
                          di, ScrCopy_cap
                          cx, 1000
                                                  ;4000 dwords on the screen
                 mov
                 movsd
       rep
                 popf
                 pop
                          di
                 pop
                          si
                          ds
                 pop
                 pop
                          es
                          sp, bp
                 mov
                 pop
                 ret
_Capture
                 endp
               Copies array passed by reference onto the screen.
; procedure PutScr(var ScrCopy:array[0..24,0..79] of word);
; var x,y:integer;
; begin
       for y := 0 to 24 do
          for x := 0 to 79 do
                ScrCopy[y,x] := SCREEN[y,x];
; end;
```

```
; Activation record for PutScr:
      | Previous stk contents |
;
;
      | ScrCopy Seg Adrs |
;
      | ScrCopy offset Adrs |
;
;
      | Return Adrs (offset) |
;
;
     | BP Value | <- BP
;
;
     | X coordinate value |
;
     | Y coordinate value |
     | Registers, etc. |
;
;
ScrCopy_fill textequ <dword ptr [bp+4]>
X_fill
              textequ <word ptr [bp-2]>
              textequ <word ptr [bp-4]>
Y fill
               public _PutScr
_PutScr
               proc near
               push bp
               mov
                       bp, sp
               push
                       es
                       ds
               push
               push
                       si
               push
                       di
               pushf
               cld
                       di, ScrSeg ;Set up pointer to SCREEN
               mov
               mov
                       es, di
                                            ; memory (ScrSeg:0).
               sub
                       di, di
               lds
                      si, ScrCopy_cap
                                            ;Get ptr to capture array.
                       cx, 1000
               mov
                                            ;1000 dwords on the screen
      rep
               movsd
               popf
                       di
               pop
               pop
                       si
               pop
                       ds
               pop
                       es
                       sp, bp
               mov
               pop
                       bp
               ret
_PutScr
               endp
; GotoXY-Positions the cursor at the specified X, Y coordinate.
; procedure gotoxy(y,x:integer);
; begin
; BIOS (posnCursor, x, y);
; end;
; Activation record for GotoXY
```

```
| Previous stk contents |
       | X coordinate value |
       | Y coordinate value |
       | Return Adrs (offset) |
         Old BP |
       | Registers, etc. |
       ----- <- SP
                 textegu <byte ptr [bp+6]>
X axv
                 textequ <byte ptr [bp+4]>
Y_gxy
                          _GotoXY
                 public
_GotoXY
                 proc
                          near
                 push
                          pd
                          bp, sp
                 mov
                          ah, 2
                                      ; Magic BIOS value for gotoxy.
                 mov
                 mov
                          bh, 0
                                      ;Display page zero.
                 mov
                          dh, Y_gxy
                                      ; Set up BIOS (X,Y) parameters.
                          dl, X_gxy
                 mov.
                          10h
                                      ; Make the BIOS call.
                 int
                 mov
                          sp, bp
                 pop
                 ret
_GotoXY
               endp
             Clears the screen and positions the cursor at (0,0).
; procedure ClrScrn;
      BIOS (Initialize)
; end;
; Activation record for ClrScrn
       | Previous stk contents |
       | Return Adrs (offset) |
                 public _ClrScrn
_ClrScrn
                 proc
                         near
                          ah, 6
                                     ; Magic BIOS number.
                 mov
                                      ;Clear entire screen.
                          al, 0
                 mov
                 mov
                          bh, 07
                                     ;Clear with black spaces.
                         cx, 0000
dl, 79
dh, 24
                                     ;Upper left corner is (0,0)
                 mov
                                      ;Lower X-coordinate
                 mov
                 mov
                                      ;Lower Y-coordinate
                          10h
                                      ; Make the BIOS call.
                 int
                 push
                                      ; Position the cursor to (0,0)
                 push
                          0
                                      ; after the call.
                          _GotoXY
                 call
                          sp, 4
                 add
                                      ; Remove parameters from stack.
                 ret
_ClrScrn
                 endp
```

```
; tstKbd- Checks to see if a key is available at the keyboard.
; function tstKbd:boolean;
; begin
      if BIOSKeyAvail then eat key and return true
      else return false;
; end;
; Activation record for tstKbd
     | Previous stk contents |
     | Return Adrs (offset) |
;
     ----- <- SP
                      _tstKbd
              public
tstKbd
              proc
                      near
                             ; Check to see if key avail.
              mov
                      ah, 1
              int
                      16h
                     NoKey
              jе
                      ah, 0
                                  ;Eat the key if there is one.
              mov.
              int
                      16h
                      ax, 1
              mov
                                 ;Return true.
              ret
NoKey:
              mov
                     ax, 0
                                ; No key, so return false.
              ret
tstKbd
              endp
; GetXY- Returns the cursor's current X and Y coordinates.
; procedure GetXY(var x:integer; var v:integer);
; Activation record for GetXY
;
;
     | Previous stk contents |
     | Y Coordinate |
     --- Address
;
                         - 1
     ;
;
     | X coordinate |
;
     --- Address
;
     ;
;
     | Return Adrs (offset) |
;
;
     | Old BP |
;
     ----- <- BP
;
     | Registers, etc. |
;
      ---- <- SP
              textequ <[bp+4]>
textequ <[bp+8]>
GXY X
GXY_Y
                      _GetXY
              public
_GetXY
                      near
              proc
              push
                      bp
              mov
                      bp, sp
              push
                      es
                      ah, 3 ;Read X, Y coordinates from bh, 0 ; BIOS
               mov
               mov
               int
                       10h
```

```
les
                        bx, GXY X
                mov
                         es:[bx], dl
                        byte ptr es:[bx+1], 0
                mov
                les
                        bx, GXY Y
                mov
                         es:[bx], dh
                        byte ptr es:[bx+1], 0
                mov
                pop
                         es
                         gd
                pop
                ret
_GetXY
                endp
; PutChar- Outputs a single character to the screen at the current
    cursor position.
; procedure PutChar(ch:char);
; Activation record for PutChar
      | Previous stk contents |
      | char (in L.O. byte |
      | Return Adrs (offset) |
      | Old BP |
      | Registers, etc. |
      ----- <- SP
              textequ <[bp+4]>
ch_pc
                public _PutChar
_PutChar
                proc
                      near
                push
                        bp
                mov
                        bp, sp
                        al, ch_pc
                mov
                mov
                        ah, Oeh
                         10h
                int
                pop
                         bp
                ret
_PutChar
                endp
; PutStr- Outputs a string to the display at the current cursor position.
          Note that a string is a sequence of characters that ends with
          a zero byte.
; procedure PutStr(var str:string);
; Activation record for PutStr
```

```
| Previous stk contents |
      | String |
           Address
;
      1
                        1
      | Return Adrs (offset) |
;
      | Old BP |
;
      ----- <- BP
;
      | Registers, etc. |
      ----- <- SP
Str_ps
               textegu <[bp+4]>
               public
                        _PutStr
PutStr
               proc
                        near
               push
                        bp
               mov
                        bp, sp
               push
                        es
               les
                        bx, Str_ps
PS_Loop:
               mov
                        al, es:[bx]
                cmp
                        al, 0
                        PC_Done
                je
                push
                        ax
                call
                        PutChar
                pop
                        ax
                inc
                        hx
                        PS_Loop
                jmp
PC Done:
               qoq
               pop
                        bp
               ret
_PutStr
               endp
; StartPgm-
              This is where DOS starts running the program. This is
              a substitute for the COL.OBJ file normally linked in by
              the Borland C++ compiler. This code provides this
              routine to avoid legal problems (i.e., distributing
              unlinked Borland libraries). You can safely ignore
              this code. Note that the C++ main program is a near
              procedure, so this code needs to be in the _TEXT segment.
               extern
                        _main:near
{\tt StartPgm}
               proc
                        near
                        ax, _DATA
               mov
               mov
                        ds, ax
               mov
                        es, ax
                        ss, ax
               mov
                        sp, EndStk
                lea
                call
                        near ptr _main
               mov
                        ah, 4ch
                        21h
                int
StartPgm
               endp
_TEXT
               ends
_DATA
              segment word public "DATA"
stack
               word
                        1000h dup (?)
EndStk
               word
_DATA
               ends
```

```
sseg segment para stack 'STACK' word 1000h dup (?)
sseg ends
```

# 11.12 Programming Projects

Write a version of the matrix multiply program inputs two 4x4 integer matrices from the user and compute their matrix product (see Chapter Eight question set). The matrix multiply algorithm (computing C := A \* B) is

The program should have three procedures: InputMatrix, PrintMatrix, and MatrixMul. They have the following prototypes:

```
Procedure InputMatrix(var m:matrix);
procedure PrintMatrix(var m:matrix);
procedure MatrixMul(var result, A, B:matrix);
```

In particular note that these routines all pass their parameters by reference. Pass these parameters by reference on the stack.

Maintain all variables (e.g., i, j, k, etc.) on the stack using the techniques outlined in "Local Variable Storage" on page 604. In particular, do not keep the loop control variables in register.

Write a main program that makes appropriate calls to these routines to test them.

A pass by lazy evaluation parameter is generally a structure with three fields: a pointer to the thunk to call to the function that computes the value, a field to hold the value of the parameter, and a boolean field that contains false if the value field is uninitialized (the value field becomes initialized if the procedure writes to the value field or calls the thunk to obtain the value). Whenever the procedure writes a value to a pass by lazy evaluation parameter, it stores the value in the value field and sets the boolean field to true. Whenever a procedure wants to read the value, it first checks this boolean field. If it contains a true value, it simply reads the value from the value field; if the boolean field contains false, the procedure calls the thunk to compute the initial value. On return, the procedure stores the thunk result in the value field and sets the boolean field to true. Note that during any single activation of a procedure, the thunk for a parameter will be called, at most, one time. Consider the following Panacea procedure:

Write an assembly language program that implements SampleEval. From your main pro-

- gram call SampleEval a couple of times passing it different thunks for the a and b parameters. Your thunks can simply return a single value when called.
- Write a shuffle routine to which you pass an array of 52 integers by reference. The routine should fill the array with the values 1..52 and then randomly shuffle the items in the array. Use the Standard Library random and randomize routines to select an index in the array to swap. See Chapter Seven, "Random Number Generation: Random, Randomize" on page 343 for more details about the random function. Write a main program that passes an array to this procedure and prints out the result.

#### 11.13 Summary

In an assembly language program, all you need is a call and ret instruction to implement procedures and functions. Chapter Seven covers the basic use of procedures in an 80x86 assembly language program; this chapter describes how to organize program units like procedures and functions, how to pass parameters, allocate and access local variables, and related topics.

This chapter begins with a review of what a procedure is, how to implement procedures with MASM, and the difference between near and far procedures on the 80x86. For details, see the following sections:

- "Procedures" on page 566
- "Near and Far Procedures" on page 568
- "Forcing NEAR or FAR CALLs and Returns" on page 568
- "Nested Procedures" on page 569

Functions are a very important construct in high level languages like Pascal. However, there really isn't a difference between a function and a procedure in an assembly language program. Logically, a function returns a result and a procedure does not; but you declare and call procedures and functions identically in an assembly language program. See

• "Functions" on page 572

Procedures and functions often produce *side effects*. That is, they modify the values of registers and non-local variables. Often, these side effects are undesirable. For example, a procedure may modify a register that the caller needs preserved. There are two basic mechanisms for preserving such values: callee preservation and caller preservation. For details on these preservation schemes and other important issues see

- "Saving the State of the Machine" on page 572
- "Side Effects" on page 602

One of the major benefits to using a procedural language like Pascal or C++ is that you can easily pass parameters to and from procedures and functions. Although it is a little more work, you can pass parameters to your assembly language functions and procedures as well. This chapter discusses how and where to pass parameters. It also discusses how to access the parameters inside a procedure or function. To read about this, see sections

- "Parameters" on page 574
- "Pass by Value" on page 574
- "Pass by Reference" on page 575
- "Pass by Value-Returned" on page 575
- "Pass by Name" on page 576
- "Pass by Lazy-Evaluation" on page 577
- "Passing Parameters in Registers" on page 578
- "Passing Parameters in Global Variables" on page 580
- "Passing Parameters on the Stack" on page 581
- "Passing Parameters in the Code Stream" on page 590
- "Passing Parameters via a Parameter Block" on page 598

Since assembly language doesn't really support the notion of a function, per se, implementing a function consists of writing a procedure with a return parameter. As such, function results are quite similar to parameters in many respects. To see the similarities, check out the following sections:

- "Function Results" on page 600
- "Returning Function Results in a Register" on page 601
- "Returning Function Results on the Stack" on page 601
- "Returning Function Results in Memory Locations" on page 602

Most high level languages provide *local variable storage* associated with the activation and deactivation of a procedure or function. Although few assembly language programs use local variables in an identical fashion, it's very easy to implement dynamic allocation of local variables on the stack. For details, see section

• "Local Variable Storage" on page 604

Recursion is another HLL facility that is very easy to implement in an assembly language program. This chapter discusses the technique of recursion and then presents a simple example using the Quicksort algorithm. See

• "Recursion" on page 606

#### 11.14 Questions

- 1) Explain how the CALL and RET instructions operate.
- 2) What are the operands for the PROC assembler directive? What is their function?
- 3) Rewrite the following code using PROC and ENDP:

FillMem: moval, OFFh
FillLoop: mov[bx], al
incbx
loop FillLoop

- 4) Modify your answer to problem (3) so that all affected registers are preserved by the Fill-Mem procedure.
- 5) What happens if you fail to put a transfer of control instruction (such as a JMP or RET) immediately before the ENDP directive in a procedure?
- 6) How does the assembler determine if a CALL is near or far? How does it determine if a RET instruction is near or far?
- 7) How can you override the assembler's default decision whether to use a near or far CALL or RET?
- 8) Is there ever a need for nested procedures in an assembly language program? If so, give an example.
- 9) Give an example of why you might want to nest a segment inside a procedure.
- 10) What is the difference between a function, and a procedure?
- 11) Why should subroutines preserve the registers that they modify?
- 12) What are the advantages and disadvantages of caller-preserved values and callee-preserved values?
- 13) What are parameters?
- 14) How do the following parameter passing mechanisms work?
  - a) Pass by value
  - b) Pass by reference
  - c) Pass by value-returned
  - d) Pass by name
- 15) Where is the best place to pass parameters to a procedure?
- 16) List five different locations/methods for passing parameters to or from a procedure.
- 17) How are parameters that are passed on the stack accessed within a procedure?
- 18) What's the best way to deallocate parameters passed on the stack when the procedure terminates execution?
- 19) Given the following Pascal procedure definition:

```
procedure PascalProc(i,j,k:integer);
```

Explain how you would access the parameters of an equivalent assembly language program, assuming that the procedure is a near procedure.

- 20) Repeat problem (19) assuming that the procedure is a far procedure.
- What does the stack look like during the execution of the procedure in problem (19)? Problem (20)?
- How does an assembly language procedure gain access to parameters passed in the code stream?

#### Chapter 11

- How does the 80x86 skip over parameters passed in the code stream and continue program execution beyond them when the procedure returns to the caller?
- 24) What is the advantage to passing parameters via a parameter block?
- 25) Where are function results typically returned?
- 26) What is a side effect?
- 27) Where are local (temporary) variables typically allocated?
- 28) How do you allocate local (temporary) variables within a procedure?
- 29) Assuming you have three parameters passed by value on the stack and 4 different local variables, what does the activation record look like after the local variables have been allocated (assume a near procedure and no registers other than BP have been pushed onto the stack).
- 30) What is recursion?